**B.UM: ABAK Management System** 

# Business USERMANUAL

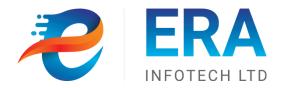

## **ABAK MANAGEMENT SYSTEM**

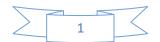

## Creation/ Modification History Record Card

| SL | Date       | Version | Description | Changed by     | Approved/Reviewed by |
|----|------------|---------|-------------|----------------|----------------------|
| 1  | 28-07-2020 | 1       | Version 1.0 | Tawfiqul Islam | Parul Akter          |
| 2  |            |         |             |                |                      |
|    |            |         |             |                |                      |

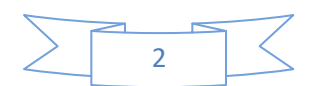

## **COPYRIGHT NOTICE**

Copyright © ERA-InfoTech Limited.

All rights reserved. This document is confidential and proprietary to ERA-InfoTech Limited. No part of this material may be reproduced, stored in a retrieval system, or transmitted in any form or by any means, electronic, mechanical, photocopying, recording, or otherwise, or be used to make a derivative work(such as translation or adaptation), or be disclosed to third parties without prior written permission from ERA-InfoTech Limited.

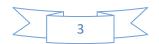

## **Table of Contents**

| 1.   | INTRODU               | UCTION                              | )        |
|------|-----------------------|-------------------------------------|----------|
| 2.   | PURPOSI               | ΕΕ                                  | 5        |
| 2.1. | LOGIN                 | N SCREEN                            | 7        |
| 2.2. | WELC                  | COME SCREEN                         | 1        |
| 2.3  | <b>ABAK</b><br>2.3.1  | K MANAGMENT                         |          |
|      | 2.3.1.1               | SAMITEE REGISTRATION                | )        |
|      | 2.3.1.2               | MEMBER REGISTRATION                 | )        |
|      | 2.3.2                 | TRANSACTION                         | )        |
|      | 2.3.2.1               | DEPOSIT COLLECTION                  | )        |
|      | 2.3.2.2               | PIN CODE REQUEST                    | Ĺ        |
|      | 2.3.2.3               | LOAN DISBURSEMENT                   | 2        |
|      | 2.3.2.4               | LOAN REPAYMENT                      | <u>,</u> |
|      | 2.3.2.5               | Member Closing Tran                 | 3        |
|      | 2.3.2.6               | Cash In/Out Request                 | ł        |
|      | 2.3.3                 | GOVT. GRANT                         | ł        |
|      | 2.3.3.1               | GOVT. GRANT TO MEMBER REQUEST       | ł        |
|      | 2.3.3.2               | GOVT. GRANT TO SAMITEE REQUEST      | ;        |
|      | 2.3.4                 | B.O. TRANSACTION                    | 5        |
| 2.4  | AMEN<br>2.4.1         | DMENT                               |          |
|      | 2.4.1.1               | DEPOSIT CORRECTION REQUEST          | ,        |
|      | 2.4.1.2               | REVERSE REPAYMENT REQUEST           | 3        |
| 2.5  | <b>APPRO</b><br>2.5.1 | DVAL                                |          |
|      | 2.5.2                 | Cash In/Out Request Approval        | )        |
|      | 2.5.3                 | GOVT. GRANT MEMBER/SAMITEE APPROVAL | )        |
|      | 2.5.4                 | DEPOSIT CORRECTION REQUEST APPROVAL | )        |
|      | 2.5.5                 | REVERSE REPAYMENT REQUEST APPROVAL  | L        |
|      | 2.5.6                 | TRANSFER TRANSACTION APPROVAL       | )        |
| 2.6  |                       | RTS                                 |          |
|      | 2.6.1                 | BASIC/SETUP                         | 2        |

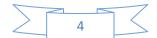

| 2.6.1.1  | USER SUMMARY INFORMATION        |
|----------|---------------------------------|
| 2.6.1.2  | Chart of A/C                    |
| 2.6.1.3  | MEMBER INFORMATION              |
| 2.6.1.4  | SAMITEE DETAILS INFORMATION     |
| 2.6.1.5  | PIN CODE                        |
| 2.6.2    | BUSINESS ADMIN                  |
| 2.6.2.1  | A/C STATEMENT                   |
| 2.6.2.2  | A/C CURRENT BALANCE             |
| 2.6.2.3  | MFS ABAK GL. STATEMENT          |
| 2.6.2.4  | TRAIL BALANCE                   |
| 2.6.2.5  | DAILY TRANSACTION LIST          |
| 2.6.2.6  | GL SUMMERY REPORT               |
| 2.6.2.7  | DATE WISE GOVT.GRANT REPORT     |
| 2.6.2.8  | ZONE WISE LOAN DISBURSEMENT     |
| 2.6.2.9  | SAMITEE WISE DEPOSIT LOAN       |
| 2.6.2.10 | Cash In/Out Request Report      |
| 2.6.2.11 | DISTRICT WISE SUMMERY REPORT    |
| 2.6.2.12 | ZONE WISE MEMBER CLOSING REPORT |
| 2.6.2.13 | Samitee Net Balance             |
| 2.6.3    | PROCESS                         |
| 2.6.3.1  | END OF DAY PROCESS REPORT       |
| 2.6.3.2  | INTEREST PROVISION REPORT       |
| 2.6.4    | MONITORING                      |
| 2.6.4.1  | Message Sent Status             |
| 2.6.4.2  | FIELD ACTIVITY REPORT           |

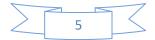

## **1.** INTRODUCTION

Newly set up Cash management system is module to make easy the operation between Amar Bari Amar Khamar (ABAK) and specialized Palli Sanchay Bank.

As the small farmers and fishery businessmen will start their harvesting season in a couple of months, they are poised to face seasonal financial difficulty in monthly or weekly basis repayment to the regular micro credit financial institutions across the country.

The main goal of the ABAK and Palli Sanchay Bank is to eradicate poverty from the country because the poor people, who will deposit money in the bank, will be able to become entrepreneur.

As asked about the purpose of setting up CMS between ABAK and Palli Sanchay Bank core banking solution to more specify the management of ABAK samitee all transaction and their reports.

## 2. PURPOSE

The purpose of Cash Management System is to Cash Transaction, Correction request, Approval. This system will perform all type of Sub-Registration of EBEK, Transaction like Deposit, Loan Disburse, Repayment, Cash-out, all type of Correction of Transaction, Report of Transaction and also contain user management system like User Creation, User Approval, Password reset, Role Creation, Rights for Roles. It holds all the details of every activity once created. The system admin controls all the functionality of this activity.

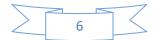

## **2.1.LOGIN SCREEN**

#### PURPOSE

Every User will view this Login Screen after browsing the IP of the system. The screen will contain the Login Section where user needs to provide the user name, password & capcha code. Help centre and security guidelines are also provided on this page.

#### MENU

Login

#### **USER INTERFACE: LOGIN SCREEN**

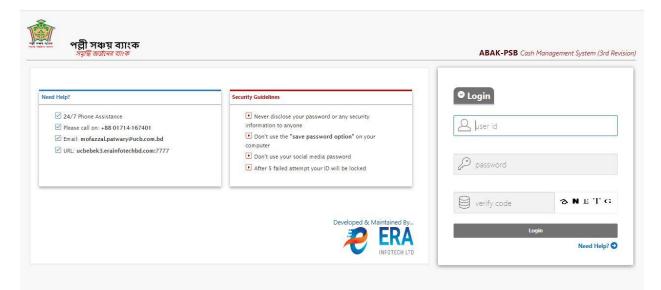

## Figure: Login Screen

#### **PERFORM LOGIN SCREEN**

Steps to Execute:

- 1. To Go to Cash Management System click on 'Login' Boxed-Link providing all requirement information.
- 2. To Go to Help Centre click on 'Need Help' Boxed-Link.
- 3. To Go to Security Guideline click on 'Security Guideline' Boxed-Link.

## **2.2.WELCOME SCREEN**

#### PURPOSE

Every User will view this Welcome Screen after successful login into the system. The screen will contain Notice Board, Location and Applications Link.

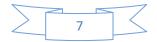

#### Menu

#### Login>Welcome Screen

#### **USER INTERFACE: WELCOME SCREEN**

| সি.এম.এস - আমার বাড়ি    | আমার খামার (৩য় সংশোধিত)        |                                                                | ③27-JUL-20 Home & VENDOR▼ |
|--------------------------|---------------------------------|----------------------------------------------------------------|---------------------------|
| Security Module 🕑 Busine | ess Admin 🕑 🛛 ABAK Management 🤇 | 🐑 Amendment 🕑 Approval 🕑 Month End 🕑 Reports 🕑                 |                           |
| Welcome! ADMIN U         | JSER                            | Notice Board                                                   |                           |
| (                        |                                 |                                                                | View All Notice           |
| {                        | }                               | Dublished Date : 21-Apr-2020 06:21:54 PM                       |                           |
|                          | X                               | test for <u>uat</u>                                            |                           |
| C                        |                                 | File Name: 88052969_2592370137749527_1968739491531194368_o.png | 📥 Download                |
| Hi, ADMIN USER - Good    | Morning                         |                                                                |                           |
| ✓ Today Date             | : 27-JUL-20                     |                                                                |                           |
| ✓ Business Open Date     | 3                               |                                                                |                           |
| IP Address               | : 40.20.20.254                  |                                                                |                           |
| C Last Login Time        | : 26-JUL-20 04:26:38 PM         |                                                                |                           |
| Browser Version          | : Google Chrome 84              |                                                                |                           |
| Location (Approximate    | e) :                            |                                                                |                           |
|                          |                                 |                                                                |                           |
|                          |                                 |                                                                |                           |
|                          |                                 |                                                                |                           |
|                          |                                 |                                                                |                           |

Figure: Welcome Screen

#### PERFORM WELCOME SCREEN

#### Steps to Execute:

- 1. To Go to Security Module click on 'Security Module' Boxed-Link.
- 2. To Go to Business Admin click on 'Business Admin' Boxed-Link.
- 3. To Go to ABAK Management click on 'ABAK Management' Boxed-Link.
- 4. To Go to Amendment click on 'Amendment' Boxed-Link.
- 5. To Go to Approval click on 'Approval' Boxed-Link.
- 6. To Go to Month End click on 'Month End' Boxed-Link.
- 7. To Go to Reports click on 'Reports' Boxed-Link.
- 8. To View User related information Click on 'USER' Dropdown.

## 2.3 ABAK MANAGMENT

## **2.3.1 REGISTRATION**

## PURPOSE

IT Admin User will use this screen/activity to Registration the samitee and samitee member.

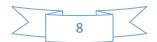

## 2.3.1.1 SAMITEE REGISTRATION

#### Menu

#### Abak Management> Registration > Samitee Registration

#### **USER INTERFACE: SAMITEE REGISTRATION**

| সি.এম.এস - আমার বাড়ি আমার খামার (৩য় সংশোধিত)                                                                       | © 11-JUN-20 Home & VENDOR▼                                                                                |
|----------------------------------------------------------------------------------------------------|----------------------------------------------------------------------------------------------------|
| Security Module 💿 Business Admin 💿 ABAK Management 💿 Amendment 💿 Approval 💿 Month End 💿 Reports 💿                    |                                                                                                    |
| Samitee Account Infornation                                                                                          | 🖉 Clear 🛛 🔡 Submit                                                                                        |
| Samitee Registration                                                                                                 | Selection Status                                                                                          |
| District Name : 81 - Rajshahi * Upazila Name : Ali Upazila * Union Name : 54 - Horian * Samitee Code : Ali Samitee * | No of Selected Samitee For Register : 1 Already Registered Samitees : 1 Successfully Register Samitee : 0 |
| Samitee Information Error No liner                                                                                   |                                                                                                    |

#### Figure: Samitee Registration

#### PERFORM SAMITEE REGISTRATION

#### Steps to Execute:

- 1. 1<sup>st</sup> user need to registration the samitee from ABAK side.
- 2. After successful registration of ABAK side need to registration samitee in CMS side.
- 3. In samitee registration page all samitee from Abak side are available for registration.
- 4. All input field which is indicate with (\*) symbol are mandatory field.
- 5. After clicking on 'Submit' button, you will see a message of "Samitee registration successfully".
- 6. To Clear all the Textboxes, click on 'Clear' button.
- 7. User can also see registration information in samitee information and samitee status.

## **2.3.1.2 MEMBER REGISTRATION**

#### Μενυ

Abak Management> Registration > Membere Registration

**USER INTERFACE: MEMBER REGISTRATION** 

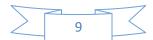

| সি.এম.এস - আমার বাড়ি আমার খামার (তন্ন সংশোধিত)<br>© 11 ADN-20 Home A V                                                                   |                               |                                  |                   |                |           |   |       | 오 VENDOR 🔻 |
|----------------------------------------------------------------------------------------------------|-------------------------------|----------------------------------|-------------------|----------------|-----------|---|-------|------------|
| Security Module 📀 🛛 Business Admin 🔇                                                                                                    | - ABAK Management - Amendment | Approval 📀 Month End 📀 Reports 😔 |                   |                |           |   |       |            |
| Member Registration                                                                                                    |                               |                                  |                   |                |           | 4 | Clear | 🖹 Submit   |
| District Name : 81 - Rajshabi *<br>Upacila Name : 72 - Pata *<br>Union Name : 87 - Parta *<br>Samitee Name : 817287754 - Kathalpara Utt * |                               |                                  |                   |                |           |   |       |            |
| Registered Member List<br>Account Number                                                                                                  | Registered Member List        |                                  |                   |                |           |   |       |            |
| 817287754017                                                                                                    | K M Rasel Haque               | md.mojibor rahman                | Mst Najma Parvin  | General Member | 01-MAR-20 |   |       | 0          |
| 817287754018                                                                                                    | Md Mojibor Rahman             | Late Alhaz Vogy Mondol           | Late Saleha Begum | General Member | 01-MAR-20 |   |       | 0          |
| 817287754016                                                                                                    | Md Mukul Hosen                | jonab ali                        | rabiya bibi       | General Member | 16-JAN-20 |   |       | 0          |

#### Figure: Member Registration

#### PERFORM MEMBER REGISTRATION

#### Steps to Execute:

- 1. 1<sup>st</sup> user need to registration the samitee member from ABAK side.
- 2. After successful registration of ABAK side need to registration samitee member in CMS side.
- 3. In samitee registration page all samitee member from Abak side are available for registration.
- 4. All input field which is indicate with (\*) symbol are mandatory field.
- 5. After clicking on 'Submit' button, you will see a message of "Samitee Member registration successfully".
- 6. To Clear all the Textboxes, click on 'Clear' button.
- 7. User can also see registration information in registered member list.

## 2.3.2 TRANSACTION

#### PURPOSE

IT User will use this screen/activity to create all kind of transaction in this System.

#### **2.3.2.1 DEPOSIT COLLECTION**

Menu

ABAK Management > Transaction > Deposit Collection

**USER INTERFACE: DEPOSIT COLLECTION** 

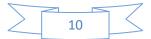

| ander - dinik niç din                                                                                                    | ার খামার (তয় সংশোধিত)                    |                         |                                              |                |                      |                   |                                                                | ome 옷 VEND |
|----------------------------------------------------------------------------------------------------|-------------------------------------------|-------------------------|----------------------------------------------|----------------|----------------------|-------------------|----------------------------------------------------------------|------------|
| rity Module 🕑 🛛 Business Adı                                                                                                    | min 📀 ABAK Management 😒 .                 | Amendment 🕑 Approval 🕑  | Month End 🕑 Reports                          | : 🕑            |                      |                   |                                                                |            |
| eposit Collection                                                                                                    |                                           |                         |                                              |                |                      |                   |                                                                | 🖉 Clear    |
| Entry / Select Samitee :           Entry / Select Samitee : E44761124 - Bddopur Saha • Name : Bddopur Sahapara Gram Unnyan Samitee         Samitee Address : Moinom, Manda, Naogaon Formation Date : 10-JUL-19 Registered Member : 12         Member List for Deposit Posting |                                           |                         |                                              |                |                      |                   |                                                                | 🗟 Subr     |
| Member Name                                                                                                    | -                                         |                         |                                              |                |                      |                   |                                                                |            |
|                                                                                                    | Mobile No                                 | Current Balance         | Member Code                                  |                |                      |                   |                                                                |            |
| Vid. Ataur Shah                                                                                                    | 01743560033                               | Current Balance<br>5600 | Member Code<br>644761124001                  | Deposit Amount | Last Deposit Amount  | Last Deposit Date | Remarks Deposit Collection                                     |            |
| ild. Ataur Shah                                                                                                    |                                           |                         |                                              | Deposit Amount | Last Deposit Amount  | Last Deposit Date |                                                                |            |
|                                                                                                    | 01743560033                               | 5600                    | 644761124001                                 | Deposit Amount | Last Deposit Amount  | Last Deposit Date | Deposit Collection                                             |            |
| /ld. Ataur Shah<br>/ld. Mizanur Rahma                                                                                                    | 01743560033 01768815275                   | 5600<br>7200            | 644761124001<br>644761124002                 | Deput Annut    | Last Deposit Amount  | Last Deposit Date | Deposit Collection Deposit Collection                          |            |
| Ad, Ataur Shah<br>Ad, Mizanur Rahma<br>Ast, Nurunnahar                                                                                                    | 01743560033<br>01768815275<br>01743560033 | 5600<br>7200<br>4800    | 644761124001<br>644761124002<br>644761124003 |                | Last Deposit Ansourt | Last Deposit Date | Deposit Collection<br>Deposit Collection<br>Deposit Collection |            |

## Figure: Deposit Collection

#### PERFORM DEPOSIT COLLECTION

#### Steps to Execute:

- 1. Open Deposit Collection page from the menu.
- 2. Need to select the samitee.
- 3. User need to input the deposit amount.
- 4. Member deposit information are shown in the Member List Deposit Pending block.
- 5. After clicking on 'Submit' button, you will see a message of "Deposit Collection successfully".
- 6. To Clear all the Textboxes, click on 'Clear' button.

**Note:** User can submit more than one member account deposit transaction.

## **2.3.2.2 PIN CODE REQUEST**

Menu

ABAK Management > Transaction > Pin Code Request

#### USER INTERFACE: PIN CODE REQUEST

| সি.এম.এস - আমার বাড়ি আমার খামার (৩য় সংশোধিত)                                                                                                    | © 11-JJN-20 Home & VENDOR▼                                                                         |
|----------------------------------------------------------------------------------------------------|----------------------------------------------------------------------------------------------------|
| Security Module 💿 Business Admin 💿 ABAK Management 🐑 Amendment 💿 Approval 💿 Month End 💿 Reports 💿                                                  |                                                                                                    |
| Samitee Information                                                                                                    | 🖉 Clear 🛛 🔀 Send Request                                                                           |
| Entry / Select Samitee :<br>Entry / Select Samitee :<br>Samitee Address : Moinom, Manda, Naogaon Formation Date : 10-Jul-19 Registered Member : 12 |                                                                                                    |
| Member PIN Request                                                                                                    | Member Details                                                                                     |
| Request Pin For: Member Loan Disbursement * Member Name : -select- Own Deposit : Interest Amount : Loan Pending Amount : 0                         | Father / Husbard Name :<br>Mother Name :<br>Present Address :<br>Permanet Address :<br>Mobile No : |

Figure: Pin Code Request

## PERFORM PIN CODE REQUEST

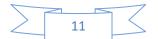

#### Steps to Execute:

- 1. Open Pin Code Request page from the menu.
- 2. Need to select the samitee and samitee member.
- 3. User need to select from dropdown bar for account close pin code or loan disburse pin code.
- 4. After clicking on 'Submit' button, you will see a message of "Pin Code Generate successfully".
- 5. To Clear all the Textboxes, click on 'Clear' button.

#### 2.3.2.3 LOAN DISBURSEMENT

#### Menu

ABAK Management > Transaction > Loan Disbursement

#### **USER INTERFACE: LOAN DISBURSEMENT**

| সি.এম.এস - আমার বাড়ি আমার খামার (তম্ব সংশোধিত)                                                                                                    |                         |                      |         |       |        |
|----------------------------------------------------------------------------------------------------|-------------------------|----------------------|---------|-------|--------|
| Security Module 👻 Business Admin 💿 ABAK Management 💿 Amendment 💿 Approval 💿 Month End 💿 Reports 💿                                                                                          |                         |                      |         |       |        |
| Samitee Information                                                                                                    |                         |                      | 🗟 Clear | 🖹 Sul | bmit × |
| Entry / Select Samitee : 644761124 - Bddopur Saha * Name : Bddopur Sahapara Gram Unnyan Samitee<br>Samitee Address : Moinom, Manda, Naogaon Formation Date : 10-Jul-19 Active Loan No. : 3 |                         |                      |         |       |        |
| Loan Disbursment                                                                                                    | Details Information     |                      |         |       |        |
| Member Code : *                                                                                                    | Samitee Code :          |                      |         |       |        |
| Loan A/C No :                                                                                                    | Granted Amount :        | A/c Open Date :      |         |       |        |
| Loan A/c Title :                                                                                                    | Service Charge : %      | Charge Amount :      |         |       |        |
| Disbursable Amount :                                                                                                    | Loan Period :           | No of Installment :  |         |       |        |
| PIN Code :                                                                                                    | Installment Frequency : | Installment Amount : |         |       |        |
| Naration : Loan Disbursment                                                                                                    | Manager Name :          |                      |         |       |        |
|                                                                                                    |                         |                      |         |       |        |

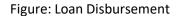

## PERFORM LOAN DISBURSEMENT Steps to Execute:

- 1. Open Loan Disbursement page from the menu.
- 2. Need to select the samitee and samitee member.
- 3. User need to put the pin code.
- 4. After clicking on 'Submit' button, you will see a message of "Loan Disbursement successfully".
- 5. To Clear all the Textboxes, click on 'Clear' button.

#### **2.3.2.4** LOAN REPAYMENT

Menu

ABAK Management > Transaction > Loan Repayment

**USER INTERFACE: LOAN REPAYMENT** 

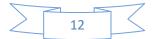

| সি.এম.এস - আমার বাড়ি আমার খামার (গ্র সংশোধিত) © 11-০০০-৫০ ৮০০০ – ৪.০০                                                                                                    |                                  |                        |         |        |       |  |
|----------------------------------------------------------------------------------------------------|----------------------------------|------------------------|---------|--------|-------|--|
| Security Module 💿 Business Admin 💿 ABAK Management 💿 Amendment 💿 Approval 💿 Month End 💿 Reports 💿                                                                                          |                                  |                        |         |        |       |  |
| Loan Repayment                                                                                                    |                                  |                        | 🖉 Clear | 🖹 Subi | mit × |  |
| Select Samitee : 644761124 - Bddopur Saha * Samitee Name : Bddopur Sahapara Gram Unryan Samitee<br>Samitee Address : Moinom, Manda, Naogaon Formation Date : 10-Jul-19 Active Loan No. ; 3 |                                  |                        |         |        |       |  |
| Loan Repayment Information                                                                                                    | Details Information              |                        |         |        |       |  |
| Loan Account : S3845363 - 64476112400301 - Mst. Nurunnahar 💌                                                                                                    | Disburse Amount : 6000           | Total Repay :          | 0       |        |       |  |
| Transaction Date : 11-JUN-20                                                                                                    | Last Repay : 0                   | Last Repay Date :      |         |        |       |  |
| Repay Amount : 540                                                                                                    | Service Charge(%) : 8            | Charge Amount :        | 480     |        |       |  |
| Naration : Loan Repayment                                                                                                    | Loan Period : 12                 | No of Installment :    | 12      |        |       |  |
| Close Today : Total Amount To Be Paid TK 6160. Principal TK 6000 & Service Charge TK 160                                                                                                   | Installment. Frequency : Monthly | y Installment Amount : | 540     |        |       |  |
|                                                                                                    |                                  |                        |         |        |       |  |

## Figure: Loan Repayment

#### **PERFORM LOAN REPAYMENT**

#### Steps to Execute:

- 1. Open Loan Repayment page from the menu.
- 2. Need to select the samitee and samitee member.
- 3. User need to put repayment amount.
- 4. User can see the detail loan repayment information in Detail Information Block.
- 5. After clicking on 'Submit' button, you will see a message of "Loan Repayment successfully".
- 6. To Clear all the Textboxes, click on 'Clear' button.

## **2.3.2.5** MEMBER CLOSING TRAN.

#### Μενυ

ABAK Management > Transaction > Member Closing Tran.

#### USER INTERFACE: MEMBER CLOSING TRAN.

| সি.এম.এস - আমার বাড়ি আমার খামার (৩ম সংশোধিত)                                                     | () 11-JUN-20 | Home | A vendor ▼ |
|---------------------------------------------------------------------------------------------------|--------------|------|------------|
| Security Module 💿 Business Admin 💿 ABAK Management 💿 Amendment 💿 Approval 💿 Month End 💿 Reports 💿 |              |      |            |
| Member Closing Tran.                                                                              | 📿 Clear      | 🖹 Si | ubmit ×    |
| Entry / Select Samitee : Name :<br>Samitee Address : Formation Date : Registered Member : 0       |              |      |            |
| Member Information                                                                                |              |      |            |
| Member Code :  PIN Code :                                                                         |              |      |            |
| Remarks :                                                                                         |              |      |            |

Figure: Member Closing Tran.

#### PERFORM MEMBER CLOSING TRAN.

#### Steps to Execute:

- 1. Open Member Closing Tran. page from the menu.
- 2. Need to select the samitee, samitee membe, Pin Code.
- 3. After clicking on 'Submit' button, you will see a message of "Member Closing Tran. successfully".

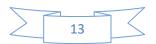

4. To Clear all the Textboxes, click on 'Clear' button

## 2.3.2.6 CASH IN/OUT REQUEST

#### MENU

ABAK Management > Transaction > Cash In/Out Request

#### USER INTERFACE: CASH IN/OUT REQUEST

| সি.এম.এস - আমার বাড়ি আমার খামার (তগ্ন সংশোধিত)         |                                                                                                    | () 11-JUN-20 Home     | R VENDOR -  |
|---------------------------------------------------------|----------------------------------------------------------------------------------------------------|-----------------------|-------------|
| Security Module 📀 Business Admin 🔄 ABAK Management 🐑 An | endment 💿 Approval 💿 Month End 💿 Reports 💿                                                                      |                       |             |
| Cash-In Request                                         |                                                                                                    | 🖉 Clear 🛛 🖹 Submit Fe | er Approval |
|                                                         | 🔾 Cash In 🧶 Cash Out                                                                                            |                       |             |
| District Name :                                         | 64 - Naogaon 👻                                                                                                  |                       |             |
| Upazila Name :                                          | -Select-                                                                                                    |                       |             |
| Request Amount :                                        | 1000                                                                                                    |                       |             |
| Remarks :                                               |                                                                                                    |                       |             |
|                                                         | li di seconda di seconda di seconda di seconda di seconda di seconda di seconda di seconda di seconda di second |                       |             |
|                                                         |                                                                                                    |                       |             |

Figure: Cash In/Out Request

#### PERFORM CASH IN/OUT REQUEST

### Steps to Execute:

- 1. Open Cash In/Out Request page from the menu.
- 2. Cash In means fund balance transfer from PSB to CMS.
- 3. Cash Out means fund balance transfer from CMS to PSB.
- 4. Need to select the radio button Cash In or Cash Out.
- 5. Need to select the District, Upazila.
- 6. Need to put the amount of balance user need to transfer.
- 7. After clicking on 'Submit' button, you will see a message of "Successfully".
- 8. To Clear all the Textboxes, click on 'Clear' button

## 2.3.3 GOVT. GRANT

#### PURPOSE

User will use this screen/activity to access the Govt. Grant for samitee and samitee member in system.

## 2.3.3.1 GOVT. GRANT TO MEMBER REQUEST

#### Menu

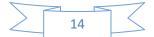

#### ABAK Management > Govt. Grant > Govt. Grant to Member Request

#### USER INTERFACE: GOVT. GRANT TO MEMBER REQUEST

| সি.এম.এস - আমার বাড়ি আমার খামার (তম্ব সংশোধিত)                                                   | © 11-J.IN-20 Home & VENDOR▼                    |
|---------------------------------------------------------------------------------------------------|------------------------------------------------|
| Security Module 📀 Business Admin 📀 ABAK Management 📀 Amendment 📀 Approval 🐑 Month End 📀 Reports 😒 |                                                |
| Government Grant Distribute To Member                                                             | 🖉 Clear 🛛 🔛 Submit For Approval                |
| Govt. Grant To Member Request                                                                     | View Status                                    |
| District Code : 64 - Naogaon 👻                                                                    | No of Selected Samitee: 1                      |
| Upazila Name : 47 - Manda                                                                         | No of Selected Member For Grant Distribute: 12 |
| Union Name : 61 - Moinom 👻                                                                        |                                                |
| Samitee Code : 644761124 - Bddopur Sahapara *                                                     |                                                |
| Remark :                                                                                          |                                                |
| h                                                                                                 |                                                |
|                                                                                                   |                                                |

#### Figure: Govt. Grant to member request

## PERFORM GOVT. GRANT TO MEMBER REQUEST

#### Steps to Execute:

- 1. Open Govt. Grant to Member Request page from the menu.
- 2. All input field which is indicate with (\*) symbol are mandatory field.
- 3. After clicking on 'Submit Approval' button, you will see a message of "Govt. Grant Approval ".
- 4. To Clear all the Textboxes, click on 'Clear' button.

## 2.3.3.2 GOVT. GRANT TO SAMITEE REQUEST

#### Menu

ABAK Management > Govt. Grant > Govt. Grant to Samitee Request

#### USER INTERFACE: GOVT. GRANT TO SAMITEE REQUEST

| সি.এম.এস - আমার বাড়ি আমার খ     | ধামার (তম্ন সংশোধিত)                                             |                                           | () 11-JUN- | 20 Home  | A VENDOR -   |
|----------------------------------|------------------------------------------------------------------|-------------------------------------------|------------|----------|--------------|
| Security Module 🔗 Business Admin | 😔 ABAK Management 🕑 Amendment 🐑 Approval 🕑 Month End 🕑 Reports 🕑 |                                           |            |          |              |
| Government Grant Distribute To   | Samitee                                                          |                                           |            | 🗄 Submit | for Approval |
| Govt. Grant To Samitee Reque     | st                                                               | View Status                               |            |          |              |
| District Code :                  | 64 - Naogaon 🔹                                                   | No of Selected Samitee For Distribute : 1 |            |          |              |
| Upazila Name :                   | 47 - Manda *                                                     |                                           |            |          |              |
| Union Name :                     | 61 - Moinom v                                                    |                                           |            |          |              |
| Samitee Code :                   | 644761124 - Bddopur Sahapara *                                   |                                           |            |          |              |
| Min. Dep. Amount :               |                                                                  |                                           |            |          |              |
| Max. Dep. Amount :               |                                                                  |                                           |            |          |              |
| Previous Received Grant Amount : |                                                                  |                                           |            |          |              |
| Grant Amount :                   |                                                                  |                                           |            |          |              |
| Remark :                         |                                                                  |                                           |            |          |              |
|                                  |                                                                  |                                           |            |          |              |

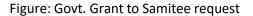

#### PERFORM GOVT. GRANT TO SAMITEE REQUEST

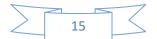

#### Steps to Execute:

- 1. Open Govt. Grant to Samitee Request page from the menu.
- 2. All input field which is indicate with (\*) symbol are mandatory field.
- 3. After clicking on 'Submit Approval' button, you will see a message of "Govt. Grant Approval".
- 4. To Clear all the Textboxes, click on 'Clear' button.

**Note:** For grant User need to create event in B.O. Transaction.

## 2.3.4 B.O. TRANSACTION

#### PURPOSE

IT Admin/Business User will use this screen/activity for B.O. transaction from PSB to CMS.

#### Μενυ

ABAK Management > B.O. Transaction

#### **USER INTERFACE: B.O TRANSACTION**

| সি.এম.এস - আমার বাড়ি আমার খামার (তম্ব সংশোধিত)        |                                            |                       | (§ 11-JUN-20 Home & VENDOR▼       |
|--------------------------------------------------------|--------------------------------------------|-----------------------|-----------------------------------|
| Security Module 🕑 Business Admin 🕑 ABAK Management 😔 A | endment 🕙 Approval 🕑 Month End 🕙 Reports 😔 |                       |                                   |
| Transaction Type                                       |                                            |                       | 🖉 Clear 🛛 🗟 Send For Approval 🛛 🗙 |
|                                                        |                                            |                       |                                   |
| Transaction Nature :                                   | GL to GL *                                 |                       |                                   |
| Transaction Entry Type :                               | New Entry *                                |                       |                                   |
| Transaction No                                         |                                            |                       |                                   |
| Transaction Details Information                        |                                            |                       |                                   |
|                                                        |                                            |                       |                                   |
| DR/CR:                                                 | ● Debit ○ Credit                           | Account Type : * O Pi | arty Account 🖲 GL Account         |
| District Name :                                        | 26 - Dhaka *                               | Upazila Name : -se    | elect-                            |
| Account No. :                                          |                                            | Account Title :       |                                   |
| Amount :                                               |                                            | Narration :           |                                   |
| View Debit Transaction                                 |                                            |                       |                                   |
| No Debit Transaction Found                             |                                            |                       |                                   |
| View Credit Transaction                                |                                            |                       |                                   |
| No Credit Transaction Found                            |                                            |                       |                                   |

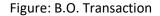

#### PERFORM B.O. TRANSACTION

#### Steps to Execute:

- 1. Open B.O. Transaction page from the menu.
- 2. All input field which is indicate with (\*) symbol are mandatory field.
- 3. Select Credit Part and Debit part for B.O. Transaction.

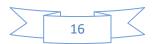

- 4. User need to add row for Debit and Credit and also can modify
- 5. After clicking on 'Send to Approval' button the request will be sent for approval.
- 6. To Clear all the Textboxes, click on 'Clear' button.

**Note:** For grant User need to create event in B.O. Transaction.

## 2.4 AMENDMENT

#### **2.4.1 CORRECTION**

#### PURPOSE

IT Admin/Business User will use this screen/activity to update for correction of Deposit and Repayment information.

#### 2.4.1.1 DEPOSIT CORRECTION REQUEST

#### Μενυ

Amendment > Correction > Deposit Correction Request

#### **USER INTERFACE: DEPOSIT CORRECTION REQUEST**

| সি.এম.এস - আমার বাড়ি আমার খামার (তম্ব সংশোধিত)                                                                                                    | () 11-JUN-20 | Home    | A VENDOR ▼  |
|----------------------------------------------------------------------------------------------------|--------------|---------|-------------|
| Security Module 📀 Business Admin 🐑 ABAK Management 🗢 Amendment 💿 Approval 🕤 Month End 🛇 Reports 🕤                                                                                       |              |         |             |
| Correction For Wrongly Posted Deposit                                                                                                    | 6            | 2 Clear | Q Search    |
| Entry / Select Samitee : 644761124 - Bddopur Saha_ · Name : Bddopur Sahapara Gram Unnyan Samitee Samitee Address : Molnom, Manda, Naogaon Formation Date : 10-JUL-19 Active Member : 12 |              |         |             |
| Member Deposit Correction                                                                                                    |              |         |             |
| Transaction Date : 11-JUN-20 Document No : * Reverse Type : * Remarks :                                                                                                    |              |         |             |
| Correction Data                                                                                                    |              | 🖹 Subr  | mit Request |

Figure: Deposit Correction Request

#### PERFORM DEPOSIT CORRECTION REQUEST

#### Steps to Execute:

- 1. Open Deposit Correction Request page from the menu.
- 2. All input field which is indicate with (\*) symbol are mandatory field.
- 3. After that user need to press the search button to view the transaction.
- 4. After providing all information of correction user need to press send request for correction.
- 5. To Clear all the Textboxes, click on 'Clear' button.

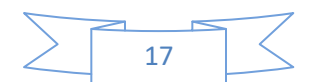

#### 2.4.1.2 REVERSE REPAYMENT REQUEST

#### Menu

Amendment > Correction > Reverse Repayment Request

#### **USER INTERFACE: REVERSE REPAYMENT REQUEST**

| সি.এম.এস - আমার বাড়ি আমার খামার (৩য় সংশোধিত)                                                                                                    | () 11-JUN-20 Hom | e        |
|----------------------------------------------------------------------------------------------------|------------------|----------|
| Security Madule 💿 Business Admin 💿 ABAK Management 💿 Amendment 💿 Approval 💿 Month End 💿 Reports 💿                                                                                      |                  |          |
| Reverse Repayment Transaction                                                                                                    | 🖉 Clear          | 🗄 Submit |
| Select Samitee : 644761124 - Bddopur Saha * Samitee Name : Bddopur Sahapara Gram Unnyan Samitee Samitee Address : Moinom, Manda, Naogaon Formation Date : 10-Jul-19 Active Loan No.: 3 |                  |          |
| Reverse Repayment Request                                                                                                    |                  |          |
| Account No : 64476112400301 - Mst. Nurunn +                                                                                                    |                  |          |
| Repayment Date : 11-JUN-20                                                                                                    |                  |          |
| Document No : v                                                                                                    |                  |          |
| Remarks :                                                                                                    |                  |          |

#### Figure: Reverse Repayment Request

## PERFORM REVERSE REPAYMENT REQUEST

#### Steps to Execute:

- 1. Open Reverse Repayment Request page from the menu.
- 2. All input field which is indicate with (\*) symbol are mandatory field.
- 3. After providing all information of correction user need to press send request for correction.
- 4. To Clear all the Textboxes, click on 'Clear' button.

## **2.5 Approval**

## **2.5.1 USER APPROVAL**

#### PURPOSE

IT Admin User will use this screen/activity to approve the user information.

Menu

Approval > User Approval

USER INTERFACE: USER APPROVAL

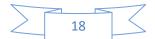

| সি.এম.এস - আমার বাড়ি আমার খামার (গম সংশোধিত)                                                     | © 11-JUN-20 Home 央 VENDOR♥               |
|---------------------------------------------------------------------------------------------------|------------------------------------------|
| Security Module 📀 Business Admin 💿 ABAK Management 📀 Amendment 🕙 Approval 💿 Month End 💿 Reports 💿 |                                          |
| User Approval                                                                                     | 🖹 Submit 🛛 🖉 Clear                       |
| User Name Present Address Permanent Address Mobile No National ID Account No Entry D              | hate Created By User Type Approve/Reject |
| No deta fisundi                                                                                   |                                          |

Figure: User Approval

#### PERFORM USER APPROVAL

Steps to Execute:

- 6. Open User approval page from the menu.
- 7. User can approve or reject the request using submit button or reject button.
- 8. To Clear all the Textboxes, click on 'Clear' button.

## 2.5.2 CASH IN/OUT REQUEST APPROVAL

#### PURPOSE

IT Admin/Business User will use this screen/activity to approve the Cash In/Out Request.

#### Menu

#### Approval > Cash In/Out Request Approval

#### USER INTERFACE: CASH IN/OUT REQUEST APPROVAL

| সি.এম.এস - আমার বাড়ি আমার খামার (৩য় সংশোধিত)          |                         |                       |              |                | () 11-JUN-20 Ho | me 名 VENDOR <del>▼</del> |
|---------------------------------------------------------|-------------------------|-----------------------|--------------|----------------|-----------------|--------------------------|
| Security Module 😒 Business Admin 🐑 ABAK Management 🐑 An | mendment 📀 Approval 📀 M | fonth End 📀 Reports 😔 |              |                |                 |                          |
| Parameter List                                          |                         |                       |              |                |                 | 🗟 Clear 🛛 🗙              |
| District Name :                                         | 64 - Naogaon *          |                       |              |                |                 |                          |
| Upazila Name :                                          | 47 - Manda 👻            |                       |              |                |                 |                          |
| Transaction Type :                                      | ● Cash In ○ Cash Out    |                       |              |                |                 |                          |
| Cash In & Cash Out Request List                         |                         |                       |              |                |                 | 🗟 Submit                 |
| Cash in & Cash Out Request List                         |                         |                       |              |                |                 | E) Submit                |
| Request Date                                            | Dr/Cr Request           | Remarks               | Created User | Approve/Reject | Аточ            | nt                       |
| Download                                                |                         |                       |              |                |                 |                          |

Figure: Cash In/Out Request Approval

#### PERFORM CASH IN/OUT REQUEST APPROVAL

#### Steps to Execute:

- 9. Open User Cash In/Out Request Approval Page from the menu.
- 10. User need to select which request user want to see from fill up District, Upazila and Transaction type.
- 11. User can approve or reject the request using submit button or reject button.
- 12. To Clear all the Textboxes, click on 'Clear' button.

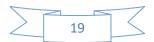

## 2.5.3 GOVT. GRANT MEMBER/SAMITEE APPROVAL

#### PURPOSE

IT Admin/Business User will use this screen/activity to approve Govt. Grant Member/Samitee Request.

#### MENU

Approval > Govt. Grant Member/Samitee Approval

#### USER INTERFACE: GOVT. GRANT MEMBER/SAMITEE APPROVAL

| সি.এম.এস - আমার বাড়ি আমার খামার (তম্ন সংশোধিত)                                                   |          |
|---------------------------------------------------------------------------------------------------|----------|
| Security Module 👻 Business Admin 🐑 ABAK Management 🐑 Amendment 🐑 Approval 😒 Month End 😒 Reports 💿 |          |
| Parameter List                                                                                    | 🖉 Clear  |
| Member O samitee  District Name : 64 - Naogaon   Upazila Name : 47 - Manda                        |          |
| Grant Distribution                                                                                | 🖹 Submit |
| no asia found                                                                                     |          |

Figure: Govt. Grant Member/Samitee Approval

## PERFORM GOVT. GRANT MEMBER/SAMITEE APPROVAL

#### Steps to Execute:

- 13. Open User Govt. Grant Member/Samitee Approval Page from the menu.
- 14. All input field which is indicate with (\*) symbol are mandatory field.
- 15. User can approve or reject the request using submit button or reject button.
- 16. To Clear all the Textboxes, click on 'Clear' button.

## 2.5.4 DEPOSIT CORRECTION REQUEST APPROVAL

#### PURPOSE

IT Admin/Business User will use this screen/activity to approve Deposit Correction Request.

#### Menu

#### Approval > Deposit Correction Request Approval

USER INTERFACE: DEPOSIT CORRECTION REQUEST APPROVAL

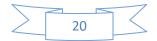

| সি.এম.এস - আমার বাড়ি    | আমার খামার (৩য় সংশে    | াধিত)               |                           |              |                   |                |              | () 11-JUN-20   | Home 오 VENDOR ♥ |
|--------------------------|-------------------------|---------------------|---------------------------|--------------|-------------------|----------------|--------------|----------------|-----------------|
| Security Module 🕑 Busine | ss Admin 🖂 🛛 ABAK Manag | ement 📀 Amendment 😔 | Approval 📀 Month End 😔 Re | ports 🕑      |                   |                |              |                |                 |
| Deposit Correction Req   | uest Approval           |                     |                           |              |                   |                |              | C Refresh      | 🖹 Submit 🛛 🗙    |
| Samitee Code             | Document No             | Document Date       | Total Deposit Amount      | Full/Partial | Correction Amount | Requested User | Request Date | Approve/Reject | Details         |

Figure: Deposit Correction Request Approval

## PERFORM DEPOSIT CORRECTION REQUEST APPROVAL

#### Steps to Execute:

- 17. Open User Deposit Correction Request Approval Page from the menu.
- 18. User can approve or reject the request using submit button or Reject button.
- 19. To Clear all the Textboxes, click on 'Clear' button.

## 2.5.5 REVERSE REPAYMENT REQUEST APPROVAL

#### PURPOSE

IT Admin/Business User will use this screen/activity to approve Reverse Repayment Request.

#### Menu

Approval > Reverse Repayment Request Approval

#### USER INTERFACE: REVERSE REPAYMENT REQUEST APPROVAL

| সি.এম.এস - আমার বাড়ি আমার খামার (৩য় সংশোধিত) ৩                                                  |                 |            |           |                |            |              | ③ 11-JUN-20 Home 名 VENDOR |                        |
|---------------------------------------------------------------------------------------------------|-----------------|------------|-----------|----------------|------------|--------------|---------------------------|------------------------|
| Security Module 💿 Business Admin 💿 ABAK Management 💿 Amendment 💿 Approval 💿 Month End 💿 Reports 💿 |                 |            |           |                |            |              |                           |                        |
| Reverse Repayment Re                                                                              | equest Approval |            |           |                |            |              |                           | 🖉 Clear 🛛 🖾 Submit 🔍 🔦 |
| Samitee Code                                                                                      | Samitee Name    | Account No | A/C Title | Repay Doc. No. | Repay Date | Repay Amount | Created User              | Approve/Reject         |
| No data found.                                                                                    |                 |            |           |                |            |              |                           |                        |

Figure: Reverse Repayment Request Approval

## PERFORM REVERSE REPAYMENT REQUEST APPROVAL

#### Steps to Execute:

- 20. Open User Reverse Repayment Request Approval Page from the menu.
- 21. User can approve or reject the request using submit button or Reject button.
- 22. To Clear all the Textboxes, click on 'Clear' button.

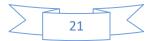

## 2.5.6 TRANSFER TRANSACTION APPROVAL

#### PURPOSE

IT Admin/Business User will use this screen/activity to approve Transfer Transaction Request.

#### Menu

#### **Approval > Transfer Transaction Approval**

#### **USER INTERFACE: TRANSFER TRANSACTION APPROVAL**

| সি.এম.এস - আমার বাড়ি আমার খামার (গয় সংশোধিত)                                                                                            | ③ 11-JUN-20 Home R VENDOR▼ |
|----------------------------------------------------------------------------------------------------|----------------------------|
| Security Module 💿 Business Admin 💿 ABAK Management 💿 Amendment 💿 Approval 💿 Month End 💿 Reports 💿                                         |                            |
| Transfer Transaction Approval                                                                                                    | 🖉 Clear 🛛 Submit 🗙         |
| In Date Temp Tem No Tran Nature Total Debit Cert Total Credit Cet Total Credit Cet Total Credit Cet Total Credit Cet Total Credit Cetator |                            |

Figure: Transfer Transaction Approval

#### PERFORM REVERSE REPAYMENT APPROVAL

#### Steps to Execute:

- 23. Open User Transfer Transaction Approval Page from the menu.
- 24. User can approve or reject the request using submit button or Reject button.
- 25. To Clear all the Textboxes, click on 'Clear' button.

## 2.6 **REPORTS**

## 2.6.1 BASIC/SETUP

## PURPOSE

IT Admin User will use this screen/activity to view basic reports of samitee and samitee member related.

## 2.6.1.1 USER SUMMARY INFORMATION

Menu

Reports > Basic/Setup > User Summary Information

#### **USER INTERFACE: USER SUMMARY INFORMATION**

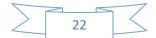

## **B.UM: ABAK Management System**

| ecurity Module 🔗 Business A | Admin 😔 ABAK Management 😔 Amendment 😔 Approv | a 😡 . Marant Frad 😡 . Bar | vorts 🔍 |                    |               |             |        |
|-----------------------------|----------------------------------------------|---------------------------|---------|--------------------|---------------|-------------|--------|
| ecunty module Susiness A    | Komin 🕥 ABAK Management 🕥 Amenoment 🕥 Approv | ai 🕑 Month End 🕑 Rep      | ions 🕑  |                    |               |             |        |
| User Summary Information    |                                              |                           |         |                    |               |             |        |
|                             | User Status : All                            | *                         |         |                    |               |             |        |
|                             |                                              |                           |         |                    |               |             |        |
| Qv                          | Go Actions V                                 |                           |         |                    |               |             |        |
| Loginid                     | Username                                     | District                  | Upazila | Designation        | Date Of Birth | Mobileno    | Status |
| 500002                      | Admin                                        | 15                        | 08      | Admin              | 16-FEB-98     | 01718238995 | Active |
| VENDOR                      | ADMIN USER                                   | 26                        | 14      | Officer            | 16-FEB-98     | 01913000000 | Active |
| COOPERATOR                  | com Operation user upazila                   | 01                        | 08      | operator           | 12-FEB-90     | 01748096854 | Active |
| PARUL                       | Parul Akhtar                                 | 10                        | 81      | Test designation 1 | 05-FEB-91     | 01922108240 | Active |
| OPUSRUZ                     | Operation user upazila                       | 01                        | 08      | manager            | 26-FEB-90     | 01748096854 | Active |
| SAIFUR                      | Saifur Rahman                                | 26                        | 38      | SE                 | 17-JUL-85     | 01829041699 | Active |
| VENDOR1                     | Shahrin                                      | 26                        | 14      | VENDOR             | 14-JAN-71     | 01748586958 | Active |
| IT OPR USR1                 | IT Operation User                            | 01                        | 08      | Op                 | 16-JAN-90     | 01748586958 | Active |
| SHAHRIN                     | fahamida shahrin                             | 85                        | 49      | ÷                  | 20-APR-90     | 01748065751 | Active |
| OPRDIVUSR                   | operation Divisional User                    | 01                        | 08      |                    | 11-MAY-90     | 01748065751 | Active |
| BMOPRDIVUSR                 | BM operation Divisional User                 | 01                        | 08      |                    | 11-MAY-90     | 01748065751 | Active |

Figure: User Summary Information

## PERFORM USER SUMMARY INFORMATION

## Steps to Execute:

- 26. Open User Summary Information page from the menu.
- 27. All input field which is indicate with (\*) symbol are mandatory field.

## 2.6.1.2 CHART OF A/C

Menu

Reports > Basic/Setup > Chart of A/C

USER INTERFACE: CHART OF A/C

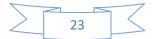

## **B.UM: ABAK Management System**

14-JAN-20

|                | াার খামার (৩য় সংশোধিত)<br>Imin 💿 ABAK Management 🛇 Amendment 📀 Approval 📀 Month End | Reports         |                 |            |              | JUN-20 Home A VENDO |  |  |  |  |  |  |
|----------------|--------------------------------------------------------------------------------------|-----------------|-----------------|------------|--------------|---------------------|--|--|--|--|--|--|
| art of Account |                                                                                      |                 |                 |            |              |                     |  |  |  |  |  |  |
| GL Account No  | GI A/C Name                                                                          | Allow Manual Dr | Allow Manual Cr | Level Code | Parent Child | GI Nature           |  |  |  |  |  |  |
| 1              | Total Assets                                                                         |                 |                 | 1          | Parent       | D                   |  |  |  |  |  |  |
| 101            | Cash & Bank Balance                                                                  | No              | No              | 2          | Parent       | D                   |  |  |  |  |  |  |
| 1010001        | Cash in Hand                                                                         | Yes             | Yes             | 3          | Child        | D                   |  |  |  |  |  |  |
| 1010002        | Cash at Bank                                                                         | Yes             | Yes             | 3          | Child        | D                   |  |  |  |  |  |  |
| 1010003        | Virtual Cash                                                                         | Yes             | Yes             | 3          | Child        | D                   |  |  |  |  |  |  |
| 02             | Member Loan                                                                          | No              | No              | 2          | Parent       | D                   |  |  |  |  |  |  |
| 020001         | Loan Outstanding                                                                     | Yes             | Yes             | 3          | Child        | D                   |  |  |  |  |  |  |
| 120002         | Remission of Loan Outstanding                                                        | Yes             | Yes             | 3          | Child        |                     |  |  |  |  |  |  |
|                | Total Liabilities                                                                    |                 |                 | 1          | Parent       | с                   |  |  |  |  |  |  |
| D1             | Total Deposit                                                                        | No              | No              | 2          | Parent       | с                   |  |  |  |  |  |  |
| 010001         | Samitee Deposit                                                                      | No              | No              | 3          | Child        | с                   |  |  |  |  |  |  |
| 02             | Member Govt. Grant                                                                   | No              | No              | 2          | Parent       | с                   |  |  |  |  |  |  |
| 020001         | Member Grant                                                                         | Yes             | Yes             | 3          | Child        | с                   |  |  |  |  |  |  |
| 020002         | Close Member Grant                                                                   | No              | No              | 3          | Child        | с                   |  |  |  |  |  |  |
| 03             | Samitee Govt Grant                                                                   | No              | No              | 2          | Parent       | с                   |  |  |  |  |  |  |
| 030001         | Samitee Grant                                                                        | Yes             | Yes             | 3          | Child        | с                   |  |  |  |  |  |  |
| и              | Samitee Other Deposit                                                                | No              | No              | 2          | Parent       | с                   |  |  |  |  |  |  |
| D40001         | Manual Loan Asset Recovery                                                           | No              | No              | 3          | Child        | с                   |  |  |  |  |  |  |
| 140003         | Donation & Others                                                                    | No              | No              | 3          | Child        | с                   |  |  |  |  |  |  |
| 05             | Interest Pay                                                                         | No              | No              | 2          | Parent       | с                   |  |  |  |  |  |  |
| 150001         | Interest Payable                                                                     | No              | No              | 3          | Child        | с                   |  |  |  |  |  |  |
| 06             | Settelment Head For PSB CMS                                                          | No              | No              | 2          | Parent       | с                   |  |  |  |  |  |  |
| 060001         | Settelment Head For PSB CMS                                                          | No              | No              | 3          | Child        | с                   |  |  |  |  |  |  |

## Figure: Chart of A/C

## PERFORM CHART OF A/C

#### Steps to Execute:

- 1. Open Chart of A/C page from the menu.
- 2. There are all information about A/C chart.

### 2.6.1.3 MEMBER INFORMATION

#### Μενυ

**Reports > Basic/Setup > Member Information** 

#### **USER INTERFACE: MEMBER INFORMATION**

| সি.এম.এস - আমার ব     | াড়ি আমার খামার (৩য় সংশোধিত)                 |                                                 |                                                                 |           |  | () 11-JUN | -20 Home    | 오 VENDOR 🔻  |
|-----------------------|-----------------------------------------------|-------------------------------------------------|-----------------------------------------------------------------|-----------|--|-----------|-------------|-------------|
| Security Module 📀 🛛 B | usiness Admin 交 🛛 ABAK Management             | 🗢 Amendment 😔 A                                 | pproval 😒 Month End 😒                                           | Reports 😔 |  |           |             |             |
| Member Detail Infor   | mation                                        |                                                 |                                                                 |           |  |           | View Report | 🖉 Clear     |
|                       | Report N<br>Samitee N<br>Member N<br>Member S | lame : 644761124 - Bdi<br>lame : M0slema Aktar- | Information *<br>dopur Sahapara Gram Ur III<br>544761124008 III |           |  |           |             |             |
|                       | য়াড়ি আমার খামার ( <b>৩</b> য় সংশোধিত)      |                                                 |                                                                 |           |  | () 11-JUN | 20 Home     | A VENDOR    |
|                       | usiness Admin 🕑 🛛 ABAK Management             | 🕑 Amendment 🕑 A                                 | pproval (💟 Month End (💟                                         | Reports 🕑 |  |           |             |             |
| Member Basic Inform   | nation                                        |                                                 |                                                                 |           |  |           | de Back     | to Previous |
| Qv                    | $Go \qquad \text{Actions} \lor$               |                                                 |                                                                 |           |  |           |             |             |

## Figure: Member Information

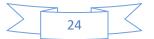

#### PERFORM MEMBER INFORMATION

#### Steps to Execute:

- 1. Open Member Information page from the menu.
- 2. All input field which is indicate with (\*) symbol are mandatory field.
- 3. To view the report user need to press "View Report" Button.
- 4. To Clear all the Textboxes, click on 'Clear' button.

#### 2.6.1.4 SAMITEE DETAILS INFORMATION

Μενυ

#### Reports > Basic/Setup > Samitee Details Information

#### **USER INTERFACE: SAMITEE DETAILS INFORMATION**

|                                                                                                    | । <b>শার শা</b> ত আশার শা                                                                                                    | মার (তম্ব সংশোধিত)                                                                                                    |                                                                                                    |                                                                                                    |                                                                                                    |                                                                                  |                                                                 |                                                                                                    |                                                                                                    |                                                                                                    |                                                                                                    | ne Xv                     |
|----------------------------------------------------------------------------------------------------|----------------------------------------------------------------------------------------------------|----------------------------------------------------------------------------------------------------|----------------------------------------------------------------------------------------------------|----------------------------------------------------------------------------------------------------|----------------------------------------------------------------------------------------------------|----------------------------------------------------------------------------------|-----------------------------------------------------------------|----------------------------------------------------------------------------------------------------|----------------------------------------------------------------------------------------------------|----------------------------------------------------------------------------------------------------|----------------------------------------------------------------------------------------------------|---------------------------|
| y Module                                                                                            | Business Admin                                                                                                    | ABAK Management 📀 Amenc                                                                                                    | dment 😔 Approval 😔                                                                                      | Month End 😔 Reports                                                                                                    |                                                                                                    |                                                                                  |                                                                 |                                                                                                    |                                                                                                    |                                                                                                    |                                                                                                    |                           |
| itee Detai                                                                                          | l Information                                                                                                    |                                                                                                    |                                                                                                    |                                                                                                    |                                                                                                    |                                                                                  |                                                                 |                                                                                                    |                                                                                                    |                                                                                                    | 🖹 Show Rep                                                                                                    | oort 🖉                    |
|                                                                                                    |                                                                                                    |                                                                                                    |                                                                                                    | Samitee Name : 644761                                                                                                    | 124 - Bddopur Sahapara Gram Unny                                                                                                    | / #=                                                                             |                                                                 |                                                                                                    |                                                                                                    |                                                                                                    |                                                                                                    |                           |
|                                                                                                    |                                                                                                    |                                                                                                    |                                                                                                    |                                                                                                    |                                                                                                    |                                                                                  |                                                                 |                                                                                                    |                                                                                                    |                                                                                                    |                                                                                                    |                           |
|                                                                                                    |                                                                                                    |                                                                                                    |                                                                                                    |                                                                                                    |                                                                                                    |                                                                                  |                                                                 |                                                                                                    |                                                                                                    |                                                                                                    |                                                                                                    |                           |
| চ্স - জ্ঞামার                                                                                       | ৰাড়ি জামার খামার গেয় সং                                                                                                    | শোধিত)                                                                                                    |                                                                                                    |                                                                                                    |                                                                                                    |                                                                                  |                                                                 |                                                                                                    |                                                                                                    |                                                                                                    | ©11-JUN-2                                                                                                    | 10 Home                   |
|                                                                                                    |                                                                                                    | nagement 🕑 Amendment 🕑 Approval 😋                                                                                                    | Month End 🕑 Reports 🕑                                                                                   |                                                                                                    |                                                                                                    |                                                                                  |                                                                 |                                                                                                    |                                                                                                    |                                                                                                    |                                                                                                    |                           |
| e Detail Infor                                                                                      | mation                                                                                                    |                                                                                                    |                                                                                                    |                                                                                                    |                                                                                                    |                                                                                  |                                                                 |                                                                                                    |                                                                                                    |                                                                                                    | • Bad                                                                                                    | & to Previous             |
| elp Line: NA<br>Ione: 9559831-                                                                      | 2                                                                                                    |                                                                                                    |                                                                                                    |                                                                                                    |                                                                                                    |                                                                                  |                                                                 |                                                                                                    |                                                                                                    |                                                                                                    | 11/0                                                                                                    | 6/2020 01:39<br>User : VE |
| c 880-2-88525<br>ail:                                                                               | 00                                                                                                    |                                                                                                    |                                                                                                    |                                                                                                    | MAR BARI AMAR KHAMAR (3r<br>oblie Financial Service Piot # CWS(A)-1Guishan                                                                                                    |                                                                                  |                                                                 |                                                                                                    |                                                                                                    |                                                                                                    |                                                                                                    |                           |
| the www.psb.co                                                                                      | 211                                                                                                    |                                                                                                    |                                                                                                    | s                                                                                                    | amitee Details Information                                                                                                    |                                                                                  |                                                                 |                                                                                                    |                                                                                                    |                                                                                                    |                                                                                                    |                           |
| mitee Code : I                                                                                      | 644761124                                                                                                    |                                                                                                    |                                                                                                    | Samitee Name : Bddopur Sahap                                                                                                    | ara Gram Unnyan Samitee                                                                                                    |                                                                                  |                                                                 |                                                                                                    |                                                                                                    | District Name: Naogaon                                                                                                    |                                                                                                    |                           |
| imitee Format                                                                                       | ion Date:10-JUL-19                                                                                                    |                                                                                                    |                                                                                                    | Village Name : Boddopur                                                                                                    |                                                                                                    |                                                                                  |                                                                 |                                                                                                    |                                                                                                    | Upazilla name: Manda                                                                                                    |                                                                                                    |                           |
| ddress : Boddo                                                                                      | pur, Moinom, Manda, Naogaon.                                                                                                    |                                                                                                    |                                                                                                    | Samitee Mobile No: 017435600                                                                                                    | 82                                                                                                    |                                                                                  |                                                                 |                                                                                                    |                                                                                                    | Union Name: Molnom                                                                                                    |                                                                                                    |                           |
| oordinator det                                                                                      | -                                                                                                    |                                                                                                    |                                                                                                    |                                                                                                    |                                                                                                    |                                                                                  |                                                                 |                                                                                                    |                                                                                                    |                                                                                                    |                                                                                                    |                           |
| oordinator Na                                                                                       |                                                                                                    |                                                                                                    |                                                                                                    |                                                                                                    |                                                                                                    |                                                                                  |                                                                 |                                                                                                    |                                                                                                    |                                                                                                    |                                                                                                    |                           |
|                                                                                                    |                                                                                                    | Father Name                                                                                                    | M                                                                                                    | fother Name                                                                                                    | Mobile No                                                                                                    | Present Add                                                                      | ress                                                            |                                                                                                    | Parr                                                                                                    | nanent Address                                                                                                    |                                                                                                    |                           |
| ember Details<br>ember Type : I                                                                     | 1<br>Manager                                                                                                    |                                                                                                    |                                                                                                    |                                                                                                    |                                                                                                    |                                                                                  |                                                                 | Data of Rinth                                                                                                    |                                                                                                    |                                                                                                    | Onen Date                                                                                                    | Close Date                |
| ember Details                                                                                       | 1                                                                                                    | Father Name<br>Member Name<br>Md. Acur Shah                                                                                                    | Mobile No.<br>01743500033                                                                               | National ID                                                                                                    | Mobile No Father / Husband Name ND. AMR HOSEN                                                                                                    | Present Add                                                                      | Gender<br>Male                                                  | Date of Birth                                                                                                    | Present Address BOODPUR MOINOM MANDA NAGGAON                                                                                                    | Permanent Address Permanent Address BODOPUR MOINOM MANDA NAOGAON                                                                                                    | Open Date<br>24-DEC-19                                                                                                    | Close Date                |
| ember Details<br>ember Type : 1<br>SL No.                                                           | Li<br>Manager<br>Member Code                                                                                                    | Member Name                                                                                                    | Mobile No.                                                                                              | National ID                                                                                                    | Father / Husband Name                                                                                                    | Mother Name                                                                      | Gender                                                          |                                                                                                    | Present Address<br>BODOPUR<br>MOINOM MANDA                                                                                                    | Permanent Address                                                                                                    |                                                                                                    | Close Date                |
| lember Details<br>lember Type : I<br>SL No.<br>1<br>lember Type : G                                 | Manager<br>Member Code<br>644701124001<br>General Member                                                                                                    | Menber Kane<br>Md. Anur Shah                                                                                                    | Mobile No.<br>01743000033                                                                               | National ID<br>0414701815072                                                                                                    | Father / Husband Name<br>MD. AMIR HOGEN                                                                                                    | Mother Name<br>ALTAFUN                                                           | Gender<br>Maie                                                  | 12-NOV/82                                                                                                    | Present Address<br>BODOPUR<br>MONOM MANDA<br>NADGAON                                                                                                    | Persanet Address<br>BODOPUR MOROM MARDA NAOSAON                                                                                                    | 24-DEC-19                                                                                                    |                           |
| ember Details<br>ember Type : 1<br>SL No.                                                           | Li<br>Manager<br>Member Code<br>844781124001                                                                                                    | Member Name                                                                                                    | Mobile No.                                                                                              | National ID<br>0414701910072<br>National ID                                                                                                    | Father / Husband Name                                                                                                    | Mother Name                                                                      | Gender                                                          |                                                                                                    | Present Address<br>BODOPUR<br>MONOM MANDA<br>NADGAON<br>Present Address<br>BAPARA MONOM                                                                                                    | Permanent Address                                                                                                    |                                                                                                    | Close Date                |
| ember Details<br>ember Type : 1<br>SL No.<br>1<br>ember Type : 6<br>SL No.                          | Manager<br>Member Code<br>94/191124001<br>General Member<br>Member Code                                                                                                    | Member Kane<br>Mid. Anur Dhan<br>Member Kane                                                                                                    | Mobile No.<br>01743000033<br>Mobile No.                                                                 | National ID<br>0414701910072<br>National ID                                                                                                    | Patter / Husband Name<br>KD, AMR HOSDN<br>Fatter / Husband Name<br>KD, SDLMWY                                                                                                    | Mother Name<br>AcTAFUN<br>Mother Name                                            | Gender<br>Male<br>Gender                                        | 12-NDV-82<br>Date of Birth                                                                                                    | Present Address<br>BODOPUR<br>MONOM MANDA<br>NADGADN<br>Present Address<br>BARRA MONOM<br>MANDA NAODACN<br>BADDOPURSARAR                                                                                                    | Permanent Address<br>BODOPUR MORIOM MANDA NAOGAON<br>Permanent Address<br>SaPara MONOM MANDA NAOGAON                                                                                                    | 24-DEC-19<br>Open Date<br>26-DEC-19                                                                                               |                           |
| lember Details<br>lember Type : 1<br>SL No.<br>1<br>lember Type : (<br>SL No.<br>1                  | 3 Manager Member Code 644781124001 General Member Member Code 644781124002                                                                                                    | Manbar Kane<br>Bil Agar Shah<br>Manbar Kane<br>Bil Manur Rahma                                                                                                    | Molie No.<br>0174309003<br>Molia No.<br>0178815275                                                      | National ID<br>641-05103057<br>National ID<br>841-05357750                                                                                                    | Father / Husband Name<br>IID: AMR HOEDN<br>Pather / Husband Name<br>IID: SOLINON<br>mer box                                                                                                    | Mother Name<br>ALTAPUN<br>Mother Name<br>MANIKGAN                                | Gender<br>Male<br>Gender<br>Male                                | 12-NDI/482<br>Date of Birth<br>15-NDI/483                                                                                          | Present Address<br>BCOCPUR<br>MOINOM MARDA<br>NAOGAON<br>Present Address<br>BARRA MOINOM<br>MARDA NAOGAON<br>BACOROFURSAMAR<br>NAOGAON<br>bodopor sapara<br>mesinom marda                                                                                                    | Persalent Address<br>BOODFUR MORION MINION MINION MUSICIN<br>Persalent Address<br>Safeta MIDINON MINION MINION MINION                                                                                                    | 24-DEC-19<br>Open Date<br>25-DEC-19<br>25-DEC-19                                                                                  |                           |
| ember Details<br>ember Type : 1<br>SL No.<br>1<br>ember Type : 0<br>SL No.<br>1<br>2                | 2 Manager Manager Manber Code 64/191124001 Centeral Member 64/19124002 64/19124002 64/19124003                                                                                                    | Sketter Kene<br>M. Azer Dah<br>Martlar Kene<br>M. Mizaria Rama<br>M. Mizaria Rama                                                                                                    | Mole No.<br>0174050033<br>Mole No.<br>0176819273<br>0174050033                                          | Network D<br>Set KTD010077<br>Network D<br>Set KTD017155                                                                                                    | Father / Rushand Rame<br>UD: AMRI HOSON<br>Father / Rushand Rame<br>UD: SCULARY<br>met box<br>met box                                                                                                    | Bother Kenne<br>ALTSPUN<br>MONGLIN<br>ALTFUN                                     | Gender<br>Male<br>Gender<br>Male<br>Female                      | 12-NOV482<br>Date of Birth<br>15-NOV483<br>01-FEB-82                                                                               | Present Address<br>BOCHUR<br>MORCHUR<br>ACRAON<br>SAPARA MORCA<br>AACSAON<br>BACCACON<br>BACCACO | Persawit Address<br>BODONUR MORCIA MARDA NARDANA<br>Persawit Address<br>SAPARA MONCOM MARDA NARDANO<br>BODONUR MORCIMIANDA NARDANO                                                                                                    | 24-DEC-19<br>Open Date<br>25-DEC-19<br>25-DEC-19<br>05-JAN-20                                                                     |                           |
| ember Details<br>ember Type : 1<br>SL No.<br>1<br>ember Type : 1<br>SL No.<br>1<br>2<br>3           | J           Manager           Manager           Manager           SetTerrison           SetTerrison           SetTerrison           SetTerrison           SetTerrison           SetTerrison           SetTerrison           SetTerrison           SetTerrison                                                                                                    | Marker Kans<br>Marker Kans<br>Marker Kans<br>Marker Kans<br>Marker Kans<br>Marker Kans                                                                                                    | Mark No.<br>0174280033<br>2776815273<br>217438003<br>0178648711                                         | National D<br>Belefoldstord<br>Sectorstord<br>Sectorstord<br>Sectorstord<br>Sectorstord                                                                                                    | Pather / Husband Name<br>UD, AMR HOSDN<br>Father / Husband Name<br>UD. SCUMMY<br>mit box<br>mit bahl<br>mit bahl                                                                                                    | Bother Kenne<br>ALTSPUN<br>MONGLIN<br>ALTFUN                                     | Gender<br>Mate<br>Mate<br>Mate<br>Famile<br>Female              | Date of Birth<br>15-NOV482<br>01-FEB-82<br>27-JUL-83                                                                               | Present Address<br>Bocorum<br>Moncol Mukoch<br>Nacioadon<br>Baccorum<br>Baccorum<br>Maccan Address<br>Baccorum<br>Baccorum                                                                                                    | Persanet Addres EXCOLUTI MONICIA MADA NADANO Persanet Addres Exception Control MADA NADANO EXCEPTION OF MADA NADANO EXCEPTION OF MADA NADANO EXCEPTION OF MADA NADANO EXCEPTION OF MADA NADANO EXCEPTION OF MADA NADANO EXCEPTION                     | 24-DEC-19<br>Open Date<br>25-DEC-19<br>25-DEC-19<br>05-JAN-20<br>06-JAN-20                                                        |                           |
| ember Details<br>ember Type : 1<br>SL No.<br>1<br>SL No.<br>1<br>2<br>3<br>4                        | J         Manager           Manager         BartTitleopt           BartTitleopt         BartTitleopt           General Member         BartTitleopt           BartTitleopt         BartTitleopt           BartTitleopt         BartTitleopt           BartTitleopt         BartTitleopt           BartTitleopt         BartTitleopt                                                                                                    | Manbar Name OL Acar Shan Manbar Name OL Marin Agains Vat Nasara Agains Vat Nasara Agains Vat Nasara Agains Vat Fanah Nasara                                                                                                    | Mobile No.<br>017400003<br>Mobile No.<br>0176811273<br>01700003<br>0170548711<br>0180733852             | Notional (0<br>944-0210307)<br>944-021070<br>944-021070<br>944-021050<br>944-021050                                                                                                    | Patter / Nuchand Name UD. AMIR HODDY Patter / Nuchand Name UD. SOLUMAN mit box mit ball int. Isola a phon sa                                                                                                    | Bother Kerne<br>A,254/Uh<br>Bother Kerne<br>Bother Kerne<br>A,275/Uh<br>A,275/Uh | Gender<br>Male<br>Gender<br>Male<br>Famale<br>Male              | 12-NDV-62<br>Date of Birth<br>15-NDV-83<br>01-FEB-82<br>27-JUL-83<br>11-SEP-85                                                     | Preset Address           BocchPull         BocchPull           MCNCM MANCA         BocchPull           MCNCM MANCA         BocchPull           MANCA MOCAN         MANCA           MANCA MOCAN         MANCAN           MANCA MOCAN         MANCAN           MANCA MOCAN         MANCAN           MANCA MOCAN         MANCAN                                                                                                    | Persanen Address<br>BOODUR MORCIA MACIA NACIAON<br>Persanen Address<br>Safeka Koncol MANDA NACIAON<br>BOODUR MORCIAMACIANOSACI<br>Bodgur sejara milihon manda nargan<br>Nadigur sejara milihon manda nargan                                           | Open Date           25:0EC-19           25:0EC-19           25:0EC-19           25:0EC-19           06:JAN-20           06:JAN-20 |                           |
| ember Details<br>ember Type : 1<br>SL No.<br>1<br>ember Type : 0<br>SL No.<br>1<br>2<br>3<br>4<br>5 | Jamager           Manager           Manager <td< td=""><td>Santon Name  Markar Shan  Markar Shan  Markar Shana  Markar Anna  Markar Anna  Mar</td><td>Mobie No.<br/>01742000003<br/>Mobie No.<br/>017801079<br/>017600003<br/>0170544071<br/>017854071<br/>017854071</td><td>Netword D           SH-61016157           Netword D           SH-61016157           SH-61016157           SH-61016157           SH-61016157           SH-61016157           SH-61016157           SH-61016157           SH-61016157</td><td>Felter / Nuchand Name           UD. Additi + Octobert           Pather / Nuchand Name           UD. DOLMANY           mit both           mit both           mit both           mit both           mit both           mit both           mit both           mit both           mit both           mit both           mit both           mit both           mit both           mit both</td><td>Bother Kerne<br/>A,254/Uh<br/>Bother Kerne<br/>Bother Kerne<br/>A,275/Uh<br/>A,275/Uh</td><td>Gender<br/>Mate<br/>State<br/>Pamate<br/>Famate<br/>Famate<br/>Famate</td><td>12-407482           Date of Birth           15-102/43           01-PEE-42           27-3/4           11-3EP-45           08-102/40</td><td>Preset Address<br/>BODOFUR<br/>SODOFUR<br/>SODOFUR<br/>Addadot<br/>Present Address<br/>SAMRA ADDADA<br/>Addadot<br/>Present Address<br/>SAMRA ADDADA<br/>MADCA NOCIONA<br/>MADCA NOCIONA<br/>MADCA NOCIONA<br/>Address<br/>SAMRA ADDADA<br/>MADCA<br/>MADCA<br/>Address<br/>SAMRA ADDADA<br/>MADCA<br/>MADCA<br/>Address<br/>SAMRA ADDADA<br/>Deblor rapers<br/>malaton mada<br/>asgoon<br/>Deblor rapers<br/>malaton mada</td><td>Persanent Address<br/>BOODFUR MORICIN MARCA MARCAN<br/>Persanent Address<br/>Darbak KIONODE MARCA NACISAON<br/>BOODFUR MORICINIMACA NACISAON<br/>BODDFUR MORICINIMACA NACISAON<br/>Bodgur segare minimu manda nasigan<br/>badgur segare minimu manda nasigan</td><td>Open Date           25:0EC-19           25:0EC-19           25:0EC-19           25:0EC-19           06:JAN-20           06:JAN-20</td><td></td></td<> | Santon Name  Markar Shan  Markar Shan  Markar Shana  Markar Anna  Markar Anna  Mar | Mobie No.<br>01742000003<br>Mobie No.<br>017801079<br>017600003<br>0170544071<br>017854071<br>017854071 | Netword D           SH-61016157           Netword D           SH-61016157           SH-61016157           SH-61016157           SH-61016157           SH-61016157           SH-61016157           SH-61016157           SH-61016157 | Felter / Nuchand Name           UD. Additi + Octobert           Pather / Nuchand Name           UD. DOLMANY           mit both           mit both           mit both           mit both           mit both           mit both           mit both           mit both           mit both           mit both           mit both           mit both           mit both           mit both | Bother Kerne<br>A,254/Uh<br>Bother Kerne<br>Bother Kerne<br>A,275/Uh<br>A,275/Uh | Gender<br>Mate<br>State<br>Pamate<br>Famate<br>Famate<br>Famate | 12-407482           Date of Birth           15-102/43           01-PEE-42           27-3/4           11-3EP-45           08-102/40 | Preset Address<br>BODOFUR<br>SODOFUR<br>SODOFUR<br>Addadot<br>Present Address<br>SAMRA ADDADA<br>Addadot<br>Present Address<br>SAMRA ADDADA<br>MADCA NOCIONA<br>MADCA NOCIONA<br>MADCA NOCIONA<br>Address<br>SAMRA ADDADA<br>MADCA<br>MADCA<br>Address<br>SAMRA ADDADA<br>MADCA<br>MADCA<br>Address<br>SAMRA ADDADA<br>Deblor rapers<br>malaton mada<br>asgoon<br>Deblor rapers<br>malaton mada                                                                                                    | Persanent Address<br>BOODFUR MORICIN MARCA MARCAN<br>Persanent Address<br>Darbak KIONODE MARCA NACISAON<br>BOODFUR MORICINIMACA NACISAON<br>BODDFUR MORICINIMACA NACISAON<br>Bodgur segare minimu manda nasigan<br>badgur segare minimu manda nasigan | Open Date           25:0EC-19           25:0EC-19           25:0EC-19           25:0EC-19           06:JAN-20           06:JAN-20 |                           |

#### Figure: Samitee Details Information

#### PERFORM SAMITEE DETAILS INFORMATION

#### Steps to Execute:

- 1. Open Samitee Details Information page from the menu.
- 2. All input field which is indicate with (\*) symbol are mandatory field.

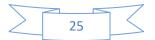

- 3. To view the report user need to press "Show Report" Button.
- 4. To Clear all the Textboxes, click on 'Clear' button.
- 5. User can print the report using "Print" Button.

## 2.6.1.5 **PIN CODE**

#### Menu

Reports > Basic/Setup > Pin Code

#### USER INTERFACE: PIN CODE

| সি.এম.এস - আমার বাড়ি আমার খেমার (গুয় সংশোধিত)                                                   |  |  |  |  |  |  |  |  |
|---------------------------------------------------------------------------------------------------|--|--|--|--|--|--|--|--|
| Security Module 💿 Business Admin 💿 ABAK Management 💿 Amendment 💿 Approval 💿 Month End 💿 Reports 💿 |  |  |  |  |  |  |  |  |
| Pin Code Request Report                                                                           |  |  |  |  |  |  |  |  |
|                                                                                                   |  |  |  |  |  |  |  |  |
|                                                                                                   |  |  |  |  |  |  |  |  |

#### Figure: Pin Code

#### PERFORM PIN CODE

#### Steps to Execute:

- 1. Open Pin Code page from the menu.
- 2. User can see the pin code generated by pin code request.

## **2.6.2** BUSINESS ADMIN

#### PURPOSE

IT Admin/Business User will use this screen/activity to view Business related reports of samitee and samitee member related.

## **2.6.2.1 A/C STATEMENT**

## Μενυ

**Reports > Business Admin > A/C Statement** 

## USER INTERFACE: A/C STATEMENT

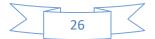

| সি.এম.এস - আমার বাড়ি আমার খামার (৩য় সংশোধিত)         | পি.এম.এস - আমার বাড়ি আমার খামার ( <b>৩</b> য় সংশোধিত) তি |       |      |             |  |  |  |  |  |  |
|--------------------------------------------------------|------------------------------------------------------------|-------|------|-------------|--|--|--|--|--|--|
| Security Module 📀 Business Admin 😔 ABAK Management 🐑 A | hendment 🕙 Approval 🕙 Month End 🕙 Reports 🞯                |       |      |             |  |  |  |  |  |  |
| A/C Statement                                          |                                                            | 🖉 Cle | ar Q | Show Report |  |  |  |  |  |  |
| Account Type :                                         | EBEK SAMITEE LEDGER 🛛 🔻                                    |       |      |             |  |  |  |  |  |  |
| A/C No :                                               | 644761124 - Bddopur Sahapara G 🛛 \vee                      |       |      |             |  |  |  |  |  |  |
| From Date :                                            | 12052020                                                   |       |      |             |  |  |  |  |  |  |
| To Date :                                              | 11062020                                                   |       |      |             |  |  |  |  |  |  |
| Show Reverse Tran. :                                   | Yes No                                                     |       |      |             |  |  |  |  |  |  |

| tement                                                                       |                                                                                                    |                       |            |                              |
|------------------------------------------------------------------------------|----------------------------------------------------------------------------------------------------|-----------------------|------------|------------------------------|
| ine: NA<br>9555831-2<br>000000-2-855200<br>000000000000000000000000000000000 | AMAR BARI AMAR KHAMAR (3rd Revisio<br>PS8 Mobile Financial Service<br>Plot + CVIS(A)-1Guithan Avenue. Dhaka-1212<br>Statement For The Period: 12/05/2020 to 11/06/2020 | on)                   |            | 11/06/2020 01:<br>Run User : |
| Trans Date & Doc No.                                                         | Narration                                                                                                    | Debit                 | Credit     | Balance                      |
| 02-APR-20                                                                    | Balance Brought Forward                                                                                                    | 18,000.00             | 115,600.00 | 97,600.00                    |
| 10-JUN-20 TR000824364                                                        | Cr. For Member Deposit. Doc No - Tr000824364                                                                                                    |                       | 100.00     | 97,700.00                    |
| 10-JUN-20 TR000824365                                                        | Withdraw For Wrongly Deposit Posting To Samitee 644761124 On 10-Jun-20 .Transaction No<br>Tr000824364                                                                  | 100.00                |            | 97,600.00                    |
|                                                                              |                                                                                                    | Total Debit / Credit: |            | 97,600.00                    |

Figure: A/C Statement

## PERFORM A/C STATEMENT

#### Steps to Execute:

- 28. Open A/C Statement page from the menu.
- 29. All input field which is indicate with (\*) symbol are mandatory field.
- 30. To view the report user need to press "Show Report" Button.
- 31. To Clear all the Textboxes, click on 'Clear' button.
- 32. User Can print the report as PDF, click on 'Print' button

## 2.6.2.2 A/C CURRENT BALANCE

#### Menu

**Reports > Business Admin > A/C Current Balance** 

USER INTERFACE: A/C CURRENT BALANCE

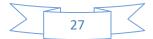

| সি.এম.এস - আমার বাড়ি আমার খামার (তম্ব সংশোধিত)                             | © 11-JUN-20 Home & VENDOR ♥     |
|-----------------------------------------------------------------------------|---------------------------------|
| Security Module 📀 Business Admin 📀 ABAK Management 📀 Amendment 😒 Approval 🔇 | Month End      ⊙ Reports      ⊙ |
| A/c Current Balance                                                         | ⊘ Clear ID Show Report          |
| Account Type : EBEK SAMITEE LEDGER                                          | •                               |
| Account No : 644761124                                                      | i≡ ** Blank for All A/C         |
| As On Date : 11-JUN-20                                                      |                                 |
| Active Ac Only : Yes No                                                     |                                 |
|                                                                             |                                 |
|                                                                             |                                 |

| সি.এম.এস - আমার বা      | ড়ি আমার খামার (তম্ব সং                                                               | শোষিত)                 |                                                                                                    |                                                      | Home & VENDOR |
|-------------------------|---------------------------------------------------------------------------------------|------------------------|----------------------------------------------------------------------------------------------------|------------------------------------------------------|---------------|
| iecurity Module 😒 🛛 Bus | siness Admin 📀 🛛 ABAK Ma                                                              | nagement 🕙 Amendment 📀 | Approval 🕙 Month End 🕙 Reports 🐨                                                                                  |                                                      |               |
|                         |                                                                                       |                        |                                                                                                    |                                                      | * 6           |
|                         | Help Line: NA<br>Phone: 9559831-2<br>Fax: 880-2-8852500<br>Email:<br>Web: www.psb.com |                        | AMAR BARI AMAR (HAMAR (3rd Revision)<br>P58 Mobile Financial Service<br>Piot # CWS(A)-IGulshan Avenue, Dhaka-1212 | As On Date : 11/06/2020 01:43:21 PM<br>User : VENDOR |               |
|                         |                                                                                       |                        | Current Balance As on 11-JUN-20                                                                                   |                                                      |               |
|                         | SL No.                                                                                | A/C No.                | A/C Tittle                                                                                                    | Amount                                               |               |
|                         | 1                                                                                     | 644761124              | Bddopur Sahapara Gram Unnyan Samitee                                                                              | 97,600.00                                            |               |
|                         | Total Amount :                                                                        |                        |                                                                                                    | 97,600.00                                            |               |
|                         |                                                                                       |                        |                                                                                                    |                                                      |               |

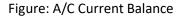

## PERFORM A/C CURRENT BALANCE

Steps to Execute:

- 1. Open A/C Current Balance page from the menu.
- 2. All input field which is indicate with (\*) symbol are mandatory field.
- 3. To view the report user need to press "Show Report" Button.
- 4. To Clear all the Textboxes, click on 'Clear' button.

## 2.6.2.3 MFS ABAK GL. STATEMENT

Μενυ

Reports > Business Admin > MFS ABAK GL. Head Statement

USER INTERFACE: MFS ABAK GL. HEAD STATEMENT

| সি.এম.এস - আমার বাড়ি আমার খামার (তয় সংশোধিত) 🕓 🕛    |                          |                      |  |  |  |  |  |  |
|-------------------------------------------------------|--------------------------|----------------------|--|--|--|--|--|--|
| curity Module 🕙 Business Admin 🕙 ABAK Management 🐑 Ar | mendment 🕑 Approval 😔 Mo | onth End 💿 Reports 😔 |  |  |  |  |  |  |
| GL Head Statement                                     |                          |                      |  |  |  |  |  |  |
| GI Head Code :                                        | 1010001 - CASH IN HAND   | × .                  |  |  |  |  |  |  |
| From Date :                                           | 12-MAY-20                | Ē                    |  |  |  |  |  |  |
| To Date :                                             | 11-JUN-20                |                      |  |  |  |  |  |  |

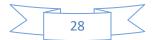

| এস - আমার বাথি                                                                | উ আমার খামার (তয় সংশোধি     |                            |                                                                                                   |                           |               |                                              |
|-------------------------------------------------------------------------------|------------------------------|----------------------------|---------------------------------------------------------------------------------------------------|---------------------------|---------------|----------------------------------------------|
| Module 😔 Busir                                                                | iness Admin 😔 🛛 ABAK Managem | ent 🔄 Amendment 😔 App      | roval 🕑 Month End 🕑 Reports 😒                                                                     |                           |               |                                              |
| ip Line: NA<br>one: 9559831-2<br>ic 880-2-8852500<br>tall:<br>eb: www.psb.com |                              |                            | AMAR BARI AMAR KHAM<br>P3 Mode Trance J<br>Pat CV0/2 Loaden Amer                                  | Service<br>ue, Dhaka-1212 |               | As On Date : 11/06/2020 01:465<br>User : VEI |
|                                                                               |                              |                            | General Ledger S<br>Statement as on Date 12-MA                                                    |                           |               |                                              |
|                                                                               | GL A/c Name: Cash In Hand    |                            | - I                                                                                               |                           |               |                                              |
| SL No.                                                                        | Doc Date                     | Doc No.                    | Narration                                                                                         | Debit Amount              | Credit Amount | B                                            |
| 1                                                                             | 11-MAY-20                    |                            | Balance Brought Forward sh                                                                        | 0.00                      | 0.00          | 4                                            |
| 4                                                                             | 02-JUN-20                    | TR000824321                | Cr. For Member Deposit. Doc No - Tr000824321                                                      | 4,500.00                  | 0.00          |                                              |
| 5                                                                             | 02-JUN-20                    | TR000824322                | Cr. For Member Deposit. Doc No - Tr000824322                                                      | 4,500.00                  | 0.00          | -9,                                          |
| 6                                                                             | 02-JUN-20                    | TR000824323                | Cr. For Member Deposit. Doc No - Tr000824323                                                      | 100.00                    | 0.00          | -9,                                          |
| 7                                                                             | 02-JUN-20                    | TR000824324                | Cr. For Member Deposit. Doc No - Tr000824324                                                      | 600.00                    | 0.00          | -9                                           |
| 8                                                                             | 02-JUN-20                    | TR000824325                | Cr. For Member Deposit. Doc No - Tr000824325                                                      | 100.00                    | 0.00          | 4                                            |
| 9                                                                             | 04-JUN-20                    | TR000824329                | Cr. For Member Deposit. Doc No - Tr000824329                                                      | 2,020.00                  | 0.00          | -11                                          |
| 10                                                                            | 04-JUN-20                    | TR000624330<br>TR000624331 | Cash Out Transaction<br>Cr. For Member Deposit. Doc No - Tr000824331                              | 0.00 2400.00              | 3,400.00      | -4                                           |
| 11                                                                            | 04-JUN-20                    |                            |                                                                                                   |                           | 0.00          |                                              |
| 12                                                                            | 04-JUN-20                    | TR000824332                | Cash in Transaction                                                                               | 100.00                    | 0.00          | -10                                          |
| 13                                                                            | 07-JUN-20                    | TR000624333                | Cr. For Member Deposit. Doc No - Tr000824333                                                      | 100.00                    | 0.00          | -11                                          |
| 14                                                                            | 07-JUN-20                    | TR000824346                | Cash Out Transaction                                                                              | 0.00                      | 100.00        | -10                                          |
| 15                                                                            | 07-JUN-20                    | TR000824347                | Cash in Transaction                                                                               | 50.00                     | 0.00          | -10                                          |
| 16                                                                            | 07-JUN-20                    | TR000824350                | Cash Out Transaction                                                                              | 0.00                      | 500.00        | -10                                          |
| 17                                                                            | 07-JUN-20                    | TR000824351                | Cash in Transaction                                                                               | 400.00                    | 0.00          | -10                                          |
| 18                                                                            | 09-JUN-20                    | TR000824352                | Cash Out Transaction                                                                              | 0.00                      | 1,000.00      | 4                                            |
| 19                                                                            | 09-JUN-20                    | TR000824353                | Cr. For Member Deposit. Doc No - Tr000824353                                                      | 500.00                    | 0.00          | -10                                          |
| 20                                                                            | 09-JUN-20                    | TR000824354                | Cr. For Member Deposit. Doc No - Tr000824354                                                      | 500.00                    | 0.00          | -10                                          |
| 21                                                                            | 09-JUN-20                    | TR000824355                | Cr. For Member Deposit. Doc No - Tr000824355                                                      | 500.00                    | 0.00          | -11                                          |
| 22                                                                            | 09-JUN-20                    | TR000824356                | Cr. For Member Deposit. Doc No - Tr000824356                                                      | 1,000.00                  | 0.00          | -12                                          |
| 23                                                                            | 09-JUN-20                    | TR000824357                | Cr. For Member Deposit. Doc No - Tr000824357                                                      | 1,000.00                  | 0.00          | -13                                          |
| 24                                                                            | 09-JUN-20                    | TR000824358                | Cr. For Member Deposit. Doc No - Tr000824358                                                      | 1,000.00                  | 0.00          | -14                                          |
| 25                                                                            | 09-JUN-20                    | TR000824359                | Cr. For Member Deposit. Doc No - Tr000824359                                                      | 2,400.00                  | 0.00          | -16                                          |
| 26                                                                            | 09-JUN-20                    | TR000624360                | Dr. For Loan Disbursment (64478813401401) On 09-Jun-20                                            | 0.00                      | 3,000.00      | -13                                          |
| 27                                                                            | 09-JUN-20                    | TR000824361                | Deposit Against Loan Repayment On 09-Jun-20. Doc. No Tr000824361                                  | 3,000.00                  | 0.00          | -16                                          |
| 28                                                                            | 09-JUN-20                    | TR000824362                | Cash Out Transaction                                                                              | 0.00                      | 6,000.00      | -10                                          |
| 29                                                                            | 09-JUN-20                    | TR000824363                | Cash in Transaction                                                                               | 1,000.00                  | 0.00          | -11                                          |
| 30                                                                            | 10-JUN-20                    | TR000824364                | Cr. For Member Deposit. Doc No - Tr000824364                                                      | 100.00                    | 0.00          | -11                                          |
| 31                                                                            | 10-JUN-20                    | TR000824365                | Withdraw For Wrongly Deposit Posting To Samitee 644761124 On 10-Jun-20 Transaction No Tro00824364 | 0.00                      | 100.00        | -11                                          |
| 32                                                                            | 10-JUN-20                    | TR000824366                | Cash in Transaction                                                                               | 50.00                     | 0.00          | -11                                          |
| Z                                                                             | 11-JUN-20                    | TR000002                   | Cr. For Member Deposit. Doc No - Tr000002                                                         | 100.00                    | 0.00          | -11                                          |
| 3                                                                             | 11-JUN-20                    | TR000003                   | Deposit Against Loan Repayment On 11-Jun-20. Doc. No Tr000003                                     | 100.00                    | 0.00          | -12                                          |
| iotal :                                                                       |                              |                            |                                                                                                   | 26,120.00                 | 14,100.00     | 12,                                          |
| irand Total :                                                                 |                              |                            |                                                                                                   | 26,120.00                 | 14,100.00     | 12.0                                         |

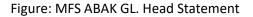

## PERFORM A/C CURRENT BALANCE

## Steps to Execute:

- 1. Open A/C Current Balance page from the menu.
- 2. All input field which is indicate with (\*) symbol are mandatory field.
- 3. To view the report user need to press "Show Report" Button.
- 4. To Clear all the Textboxes, click on 'Clear' button.

## **2.6.2.4 TRAIL BALANCE**

Menu

**Reports > Business Admin > Trail Balance** 

## USER INTERFACE: TRAIL BALANCE

| সি.এম.এম - আমার বাড়ি আমার খেম গংশোধিত)                                                           | ③11-JUN-20 Home & VENDOR.♥ |
|---------------------------------------------------------------------------------------------------|----------------------------|
| Security Module 👻 Business Admin 🕙 ABAK Management 🐵 Amendment 🐵 Approval 👁 Month End 🕙 Reports 👁 |                            |
| Trial Balance                                                                                     | 🖉 Clear 🛛 🖓 Show Report    |
| Report: Samitee Wise *                                                                            |                            |
| District Code : 64 - Naogaon *                                                                    |                            |
| Upazila Code + 47 - Manda +                                                                       |                            |
| Samitee Name : 644761124 - Biddopur Sahapara Gran 🧹                                               |                            |
| As On Date: 11-JUN-20                                                                             |                            |
|                                                                                                   |                            |

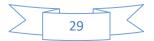

## **B.UM: ABAK Management System**

| ম.এস - আ                                                                 | ামার বাড়ি জামার খামার (তন্ন সং | শোষিত্য                                                 |                                                                                                    |                        |                                              |
|--------------------------------------------------------------------------|---------------------------------|---------------------------------------------------------|----------------------------------------------------------------------------------------------------|------------------------|----------------------------------------------|
| ty Module                                                                | 🛩 Business Admin 😔 🛛 ABAK Ma    | nagement 📀 Amendment 🔄 Approval 😔 Month End 📀 Reports 😔 |                                                                                                    |                        |                                              |
| ial Balance                                                              | Samitee Wise                    |                                                         |                                                                                                    |                        |                                              |
| Help Line: NA<br>Phone: 955983<br>ax: 880-2-885<br>mail:<br>Veb: www.psb | 31-2<br>52500                   |                                                         | AMAR BARI AMAR KHAMAR (3rd Revision)<br>P04 Mobile Financia Service<br>Pot # CW564-1Guitten Avenue, Disea-1212 |                        | As On Date : 11/06/2020 01:500<br>User : VEN |
|                                                                          |                                 |                                                         | Trail Balance As On 11-JUN-20                                                                                  |                        |                                              |
| S#                                                                       | GL Code                         | Description                                             |                                                                                                    | Debit Amount           | Credit Amo                                   |
| lead Code : 5                                                            | Cash & Bank Balance             |                                                         |                                                                                                    |                        |                                              |
| 1                                                                        | 1010001                         | Cash In Hand                                            | Sub Total                                                                                                    | 0.00                   | 0.                                           |
| Si#                                                                      | GL Code                         | Description                                             |                                                                                                    | Debit Amount           | Credit Amo                                   |
|                                                                          | Total Deposit                   | Destipoint                                              |                                                                                                    | Door Alloan            | CROIT PHILO                                  |
| 1                                                                        | 2010001                         | Samitee Deposit                                         |                                                                                                    | 0.00                   | 97.60                                        |
|                                                                          |                                 |                                                         | Sub Total                                                                                                    | 0.00                   | 97,600                                       |
|                                                                          |                                 |                                                         |                                                                                                    |                        |                                              |
| S#                                                                       | GL Code                         | Description                                             |                                                                                                    | Debit Amount           | Credit Amor                                  |
| lead Code : 8                                                            | Member Govt. Grant              | Marshar Caral                                           |                                                                                                    | 20 202 02              |                                              |
| 1                                                                        | 2020001                         | Member Grant                                            | Sub Total                                                                                                    | 20,300.00<br>20,300.00 | 0                                            |
|                                                                          |                                 |                                                         | 360 10181                                                                                                    | 20,500.00              | 0.                                           |
| S#                                                                       | GL Code                         | Description                                             |                                                                                                    | Debit Amount           | Credit Amor                                  |
| lead Code : 10                                                           | 0 Samitee Govt Grant            |                                                         |                                                                                                    |                        |                                              |
| 1                                                                        | 2030001                         | Samitee Grant                                           |                                                                                                    | 75,000.00              | 0                                            |
|                                                                          |                                 |                                                         | Sub Total                                                                                                    | 75,000.00              | 0                                            |
| Si#                                                                      | GL Code                         | Description                                             |                                                                                                    | Debit Amount           | Credit Amo                                   |
|                                                                          | 5 Interest Expenses             | Description                                             |                                                                                                    | Debit Amount           | Creat Amo                                    |
| 1                                                                        | 5020001                         | Interest Paid On Samitee Deposit                        |                                                                                                    | 403.76                 |                                              |
|                                                                          |                                 |                                                         | Sub Total                                                                                                    | 403.76                 | 0                                            |
|                                                                          |                                 |                                                         |                                                                                                    |                        |                                              |
| Si#                                                                      | GL Code                         | Description                                             |                                                                                                    | Debit Amount           | Credit Amou                                  |
| lead Code : 43                                                           | 3 Interest Pay                  |                                                         |                                                                                                    |                        |                                              |
| 1                                                                        | 2050001                         | Interest Payable                                        | Sub Total                                                                                                    | 0.00                   | 403                                          |
|                                                                          |                                 |                                                         | 300 1008                                                                                                    | 0.00                   | 403.                                         |
| Sitt                                                                     | GL Code                         | Description                                             |                                                                                                    | Debit Amount           | Credit Amo                                   |
|                                                                          | 5 Settelment Head For Psb Cms   |                                                         |                                                                                                    |                        |                                              |
| 1                                                                        | 2060001                         | Settelment Head For Psb Cms                             | _                                                                                                    | 2,300.00               | 0                                            |
|                                                                          |                                 |                                                         | Sub Total                                                                                                    | 2,300.00               | 0.                                           |
|                                                                          |                                 |                                                         | Grand Total                                                                                                    | 98,003,76              | 98.003                                       |
|                                                                          |                                 |                                                         | Grand Total                                                                                                    | 98,003.76              | 98,003.                                      |

Figure: Trail Balance

## PERFORM TRIAL BALANCE

## Steps to Execute:

- 1. Open Trail Balance page from the menu.
- 2. All input field which is indicate with (\*) symbol are mandatory field.
- 3. To view the report user need to press "Show Report" Button.
- 4. To Clear all the Textboxes, click on 'Clear' button.
- 5. User can print the report, click on Printer sign button

## 2.6.2.5 DAILY TRANSACTION LIST

#### Μενυ

**Reports > Business Admin > Daily Transaction List** 

USER INTERFACE: DAILY TRANSACTION LIST

| সি.এম.এস - জামার বাড়ি জামার খামার (গ্য় সংশোধিত)  |                                           |                |                                           | ③11-JUN-29 Home 유 VENDOR ♥ |
|----------------------------------------------------|-------------------------------------------|----------------|-------------------------------------------|----------------------------|
| Security Module 💿 Business Admin 💿 ABAK Management | 🛇 Amendment 🕙 Approval 🕙 Month End 😒 Repo | rts 🕑          |                                           |                            |
| Daily Transaction List                             |                                           |                |                                           | 🖉 Dear 🛛 Show Report       |
| District Code :                                    | 64 - Naogaon *                            | Upazila Code : | 47 - Manda v                              |                            |
| Union Code :                                       | 61 - Molnom 👻                             | Samitee Code : | 644761124 - Bddopur Sahapara Gram Unn 🛛 👔 |                            |
| Transaction Type :                                 | Deposit *                                 | User Code :    | ~                                         |                            |
| Transaction Date :                                 | 11-JUN-20                                 |                |                                           |                            |

Figure: Daily Transaction List

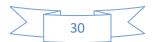

## PERFORM DAILY TRANSACTION LIST

#### Steps to Execute:

- 1. Open Daily Transaction List page from the menu.
- 2. All input field which is indicate with (\*) symbol are mandatory field.
- 3. To view the report user need to press "Show Report" Button.
- 4. To Clear all the Textboxes, click on 'Clear' button.

### 2.6.2.6 GL SUMMERY REPORT

#### Menu

**Reports > Business Admin > GL Summery Report** 

#### USER INTERFACE: GL SUMMERY REPORT

| ন.এম.এস - আমার বাড়ি আমার খামার (৩য় স              | ংশোধিত)                 |              |                      |           |  |  |  |  |  |  | Q | 11-JUN-20 | Home   | <u>م</u> |
|-----------------------------------------------------|-------------------------|--------------|----------------------|-----------|--|--|--|--|--|--|---|-----------|--------|----------|
| ecurity Module 🕑 🛛 Business Admin 😒 ABAK M          | anagement 📀 Amend       | lment 😔 Ap   | proval 🕑 Month End 😒 | Reports 📀 |  |  |  |  |  |  |   |           |        |          |
| GL Dr/Cr Summary Report                             |                         |              |                      |           |  |  |  |  |  |  |   | 20        | lear Q | Show     |
|                                                     | Transaction Date : 11   | I-JUN-20     | 8                    |           |  |  |  |  |  |  |   |           |        |          |
| GL Summary Report                                   |                         |              |                      |           |  |  |  |  |  |  |   |           |        |          |
| Samitee Name 1                                      | GI Account              | Debit/Credit | Amount               |           |  |  |  |  |  |  |   |           |        |          |
| Chokkesob-2 Amar Bari Amar Khamar Samitee-644781144 | Samitee Deposit-2010001 | Credit       | 200                  |           |  |  |  |  |  |  |   |           |        |          |
| Chokkesob-2 Amar Bari Amar Khamar Samitee-644781144 | Cash in Hand-1010001    | Debit        | 200                  |           |  |  |  |  |  |  |   |           |        |          |
| Download                                            |                         |              |                      |           |  |  |  |  |  |  |   |           |        |          |
|                                                     |                         | row          | (s) 1 - 2 of 2       |           |  |  |  |  |  |  |   |           |        |          |

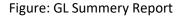

## PERFORM GL SUMMERY REPORT

#### Steps to Execute:

- 1. Open GL Summery Report page from the menu.
- 2. All input field which is indicate with (\*) symbol are mandatory field.
- 3. To view the report user need to press "Show Report" Button.
- 4. To Clear all the Textboxes, click on 'Clear' button.

## 2.6.2.7 DATE WISE GOVT.GRANT REPORT

#### Μενυ

Reports > Business Admin > Date Wise Govt. Grant Report

#### USER INTERFACE: DATE WISE GOVT. GRANT REPORT

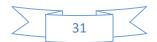

## **B.UM: ABAK Management System**

| সি.এম.এস - আমার বাড়ি আমার খামার (গ্য সংশোধিত)                                                    | ③11-JUN-20 Home R VENDOR▼  |
|---------------------------------------------------------------------------------------------------|----------------------------|
| Security Module 💿 Business Admin 💿 ABAK Management 💿 Amendment 💿 Approval 💿 Month End 💿 Reports 💿 |                            |
| Parameter List                                                                                    | ⊘ Citer Q3 Show Report     |
| Report Name : 1. Samitee Grant Detail ( Ru *                                                      |                            |
| District Code : 81 - Rajshahi 💌                                                                   | Upazila Code : 72 - Paba v |
| From Date :                                                                                       | To Date :                  |
|                                                                                                   |                            |

Figure: Date Wise Govt. Grant Report

#### PERFORM GL SUMMERY REPORT

#### Steps to Execute:

- 1. Open Date Wise Govt. Grant Report page from the menu.
- 2. All input field which is indicate with (\*) symbol are mandatory field.
- 3. To view the report user need to press "Show Report" Button.
- 4. To Clear all the Textboxes, click on 'Clear' button.

## 2.6.2.8 ZONE WISE LOAN DISBURSEMENT

#### Menu

**Reports > Business Admin > Zone Wise Loan Disbursement** 

#### USER INTERFACE: ZONE WISE LOAN DISBURSEMENT

| এম.এস - আম             | ার বাড়ি আমার খামার (৩য় সংশোধিত)                                            |                               |                     |                          |                         |                        |             |             |                           |                |       | e 옷 VENDO     |
|------------------------|------------------------------------------------------------------------------|-------------------------------|---------------------|--------------------------|-------------------------|------------------------|-------------|-------------|---------------------------|----------------|-------|---------------|
| urity Module 😔         | Business Admin 📀 ABAK Management 📀 Ar                                        | mendment 📀 Appro              | wal 😔 Month Er      | d 🕑 Reports (            | •                       |                        |             |             |                           |                |       |               |
| arameters For          | Disbursement List                                                            |                               |                     |                          |                         |                        |             |             |                           | 2              | Clear | 🛱 Show Report |
|                        | District Code:                                                               | 64 - Naogaon                  | -                   | ]                        |                         |                        |             |             |                           |                |       |               |
|                        | Upazila Name:                                                                | 47 - Manda                    |                     | 1                        |                         |                        |             |             |                           |                |       |               |
|                        | Union Name:                                                                  | 61 - Moinom                   |                     | 1                        |                         |                        |             |             |                           |                |       |               |
|                        | Samitee Code:                                                                | 644761124 - Bddopu            | ır Sahapara Gram Un | nyan Sa 🔻                |                         |                        |             |             |                           |                |       |               |
|                        | From Date                                                                    | 11-JUN-18                     | -                   |                          |                         |                        |             |             |                           |                |       |               |
|                        | To Date                                                                      | 11-JUN-20                     | <b>.</b>            |                          |                         |                        |             |             |                           |                |       |               |
|                        | Disbursh Status :                                                            | Oyes Ono ● ALL                |                     |                          |                         |                        |             |             |                           |                |       |               |
| one Wise Loan          | n Disbursement List                                                          |                               |                     |                          |                         |                        |             |             |                           |                |       |               |
| Samitee Code           | Samitee Name                                                                 | Member Code                   | Mobile No           | Sanction ID              | Sanction Amount         | Disburse Date          | Distance Br | Loan Period | ter Communi               | Installment No |       | llment Amount |
|                        | Samitee Name Bddopur Sahapara Gram Unnyan Samitee                            | 64476112400301                | 01743560033         | Sanction ID<br>\$3845363 | Sanction Amount<br>6000 | 18-FEB-20              | Disburse By | 12 Month    | Ins. Frequency<br>Monthly | Installment No | Insta | 540           |
|                        | Bodopur sanapara Gram Unnyan samitee                                         | 04470112400301                |                     |                          |                         |                        |             |             |                           |                |       |               |
| 644761124              |                                                                              |                               |                     |                          |                         |                        |             | 12 Month    |                           |                |       |               |
| 644761124<br>644761124 | Bddopur Sahapara Gram Unnyan Samitee<br>Bddopur Sahapara Gram Unnyan Samitee | 64476112400901 64476112401001 | 01722577160         | \$3845351<br>\$3845342   | 6000                    | 18-FEB-20<br>18-FEB-20 | 000         | 12 Month    | Monthly                   | 12             |       | 540           |

Figure: Zone Wise Loan Disbursement

## PERFORM ZONE WISE LOAN DISBURSEMENT Steps to Execute:

- 1. Open Date Zone Wise Loan Disbursement page from the menu.
- 2. All input field which is indicate with (\*) symbol are mandatory field.

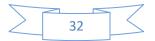

- 3. To view the report user need to press "Show Report" Button.
- 4. To Clear all the Textboxes, click on 'Clear' button.

#### 2.6.2.9 SAMITEE WISE DEPOSIT LOAN

Menu

Reports > Business Admin > Samitee Wise Deposit and Loan

USER INTERFACE: SAMITEE WISE DEPOSIT AND LOAN

| সি.এম.এস - আমার বাড়ি থ    | হ্মামার খামার (তয় সংশোধিত | )         |                  |             |            |                                      |                | (§ 11-JUN-    | 20 Horne | e 🛛 🞗 VENDOR ♥    |
|----------------------------|----------------------------|-----------|------------------|-------------|------------|--------------------------------------|----------------|---------------|----------|-------------------|
| Security Module 😔 Business | s Admin 😔 🛛 ABAK Managemer | nt 💛 Am   | endment 🕑 Ap     | proval 🕑 Mo | inth End 😔 | Reports 🕑                            |                |               |          |                   |
| Samitee Summary Param      | neter List                 |           |                  |             |            |                                      |                | 2             | Clear    | 🗊 Show Report     |
|                            | Distric                    | t Name :  | 64 - Naogaon     | ¥           |            |                                      |                |               |          |                   |
|                            | Upazil                     | a Name :  | 47 - Manda       | ٣           |            |                                      |                |               |          |                   |
|                            | Unio                       | n Name :  | 61 - Moinom      | ٣           |            |                                      |                |               |          |                   |
|                            | Samite                     | ee Code : | 644761124 - Bddd | opur Saha 👻 |            |                                      |                |               |          |                   |
|                            | Fro                        | om Date : | 11-JUN-18        |             | <b></b>    |                                      |                |               |          |                   |
|                            |                            | To Date : | 11-JUN-20        |             | <b></b>    |                                      |                |               |          |                   |
|                            |                            |           |                  |             |            |                                      |                |               |          |                   |
| District Name              | Upazila Name               | U         | Inion Name       | Samite      | e Code     | Samitee Name                         | Member Deposit | Loan Disburse | Lo       | oan Repay         |
| NAOGAON (64)               | MANDA (47)                 | MOINOM    | (61)             | 644761124   |            | Bddopur Sahapara Gram Unnyan Samitee | 20300          | 18000         |          | 0                 |
| Report Total:              |                            |           |                  |             |            |                                      | 20300          | 18000         |          | 0                 |
|                            |                            |           |                  |             |            |                                      |                |               |          | row(s) 1 - 1 of 1 |

Figure: Samitee Wise Deposit and Loan

## PERFORM SAMITEE WISE DEPOSIT AND LOAN Steps to Execute:

- 1. Open Samitee Wise Deposit and Loan page from the menu.
- 2. All input field which is indicate with (\*) symbol are mandatory field.
- 3. To view the report user need to press "Show Report" Button.
- 4. To Clear all the Textboxes, click on 'Clear' button.

## 2.6.2.10 CASH IN/OUT REQUEST REPORT

#### Μενυ

Reports > Business Admin > Cash In/Out Request Report

USER INTERFACE: CASH IN/OUT REQUEST REPORT

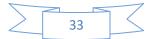

## **B.UM: ABAK Management System**

| সি.এম.এস - আমার বাড়ি আমার খামার (তয় সংশোধিত)               |                                       | © 11-JUN-20 Home & VENDOR▼ |
|--------------------------------------------------------------|---------------------------------------|----------------------------|
| Security Module 🐑 Business Admin 💿 ABAK Management 🕥 Amendme | nt 🕙 Approval 🕙 Month End 🕙 Reports 😔 |                            |
| Cash In/Cash Out Requested Parameter List                    |                                       | 🖉 Clear 🛛 🖓 Show Report    |
| Cash In/Out (Approved) : 🍍 🖲 Cas                             | h In ○ Cash Out                       |                            |
| From Date (Approved Date) :                                  | 6                                     |                            |
| To Date (Approved Date) :                                    | 6                                     |                            |
| Cash In/Cash Out Requested List                              |                                       |                            |

Figure: Cash in/Out Request Report

## PERFORM CASH IN/OUT REQUEST REPORT

#### Steps to Execute:

- 1. Open Cash in/Out Request Report page from the menu.
- 2. All input field which is indicate with (\*) symbol are mandatory field.
- 3. To view the report user need to press "Show Report" Button.
- 4. To Clear all the Textboxes, click on 'Clear' button.

#### 2.6.2.11 DISTRICT WISE SUMMERY REPORT

#### Μενυ

**Reports > Business Admin > District Wise Summery Report** 

#### USER INTERFACE: DISTRICT WISE SUMMERY REPORT

| এম.এস - আমার বাড়ি আমার খামার।      | (তয় সংশোধিত)               |                 |                 |                   |                      |
|-------------------------------------|-----------------------------|-----------------|-----------------|-------------------|----------------------|
| urity Module 📀 🛛 Business Admin 😒 🖉 | ABAK Management 🕑 🛛 Amendri | nent 😔 Approval | I 😔 Month End 😔 | Reports 🕑         |                      |
| istrict Wise Summary Parameter List |                             |                 |                 |                   | 🖉 Clear 🛛 🛱 Show Rep |
|                                     | District Name : 64          | - Naogaon       | Ŧ               |                   |                      |
|                                     | From Date : 11-             | JUN-18          |                 |                   |                      |
|                                     | To Date : 11-               | JUN-20          |                 |                   |                      |
| ummary Report                       |                             |                 |                 |                   |                      |
| District Name †≞                    |                             |                 |                 | Number of Samitee | Member Dep           |
| Naogaon (64)                        |                             |                 |                 | 3                 | 109                  |
|                                     |                             |                 |                 | 3                 | 109                  |

#### Figure: District Wise Summery Report

## PERFORM DISTRICT WISE SUMMERY REPORT Steps to Execute:

- 1. Open District Wise Summery Report page from the menu.
- 2. All input field which is indicate with (\*) symbol are mandatory field.
- 3. To view the report user need to press "Show Report" Button.
- 4. To Clear all the Textboxes, click on 'Clear' button.

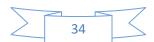

## 2.6.2.12 ZONE WISE MEMBER CLOSING REPORT

#### Menu

Reports > Business Admin > Zone Wise Member Closing Report

#### USER INTERFACE: ZONE WISE MEMBER CLOSING REPORT

| সি.এম.এম - আমার বাড়ি আমার খামার (গয় সংশোধিত)                                                                                               | () 11-JUN-20 | Home  | 오 VENDOR 🔻 |
|----------------------------------------------------------------------------------------------------|--------------|-------|------------|
| Security Module 💿 Business Admin 🕙 ABAK Management 🕙 Amendment 💿 Approval 💿 Month End 🐑 Reports 💿                                            |              |       |            |
| Parameters For Member Close                                                                                                    | 🖉 Clear      | C) Sh | now Report |
| District Code: 64 - Niaogaon  Upazila Name: 47 - Manda  Union Name: 61 - Moinom  Samitee Code: 644761124 - 8ddopur Sahapara Gram Unryan Sa * |              |       |            |
| Zone Wise Member Closing List                                                                                                    |              |       |            |
| No Member Ocoing Data found                                                                                                    |              |       |            |

Figure: Zone Wise Member Closing Report

## PERFORM ZONE WISE MEMBER CLOSING REPORT

#### Steps to Execute:

- 1. Open Zone Wise Member Closing Report page from the menu.
- 2. All input field which is indicate with (\*) symbol are mandatory field.
- 3. To view the report user need to press "Show Report" Button.
- 4. To Clear all the Textboxes, click on 'Clear' button.

## 2.6.2.13 SAMITEE NET BALANCE

Menu

**Reports > Business Admin > Samitee Net Balance** 

USER INTERFACE: SAMITEE NET BALANCE

| ity Module                   | e 🗢 🛛 Business Admir    | a 🕗 🛛 ABAK N         | Management                    | Amen                              | dment 😔 🗛                                        | pproval 😔                              | Month End 😔          | Reports 😔                  |                                    |                                 |                        |                           |                      |                        |                         |                        |                    |                          |
|------------------------------|-------------------------|----------------------|-------------------------------|-----------------------------------|--------------------------------------------------|----------------------------------------|----------------------|----------------------------|------------------------------------|---------------------------------|------------------------|---------------------------|----------------------|------------------------|-------------------------|------------------------|--------------------|--------------------------|
| nitee Net                    | Balance Parameter I     | List                 |                               |                                   |                                                  |                                        |                      |                            |                                    |                                 |                        |                           |                      |                        |                         |                        | Show Report        | <u>ک</u> (               |
|                              |                         |                      | Division I                    | Name : R                          | ajshahi - 50                                     |                                        | 8 <b>=</b>           |                            |                                    |                                 |                        |                           | District Name        | Naogai                 | an - 64                 |                        | 8≡                 |                          |
|                              |                         |                      | Upazila I                     | Name : M                          | landa - 47                                       |                                        | 10                   |                            |                                    |                                 |                        |                           | Union Name           | Moinor                 | m - 61                  |                        | 8=                 |                          |
|                              |                         |                      | f and have                    |                                   | dalaman Palaanaa d                               | Correction of the                      | -h                   |                            |                                    |                                 |                        |                           |                      |                        |                         |                        |                    |                          |
| nitee Net                    | Balance                 |                      | Samitee                       | Name : B                          | ddopur Sahapara (                                | Gram Unnyan Sa                         | mitee - 64476   §⊟   |                            |                                    |                                 |                        |                           |                      |                        |                         |                        |                    |                          |
| nitee Net<br>Samitee<br>Code | Balance<br>Samitee Name | Member<br>Deposit(1) | Samitee<br>Member<br>Grant(2) | Name : * B<br>Samitee<br>Grant(3) | ddopur Sahapara (<br>Close<br>Member<br>Grant(4) | Sram Unnyan Sar<br>Total<br>Deposit(5) | Loan<br>Disbursed(6) | Loan Repay<br>Principal(7) | Loan Repay<br>Service<br>Charge(8) | Service<br>Charge<br>Transer(9) | Pre Loan<br>Charge(10) | Pre Asset<br>Recovery(11) | Bank<br>Interest(12) | Bank<br>Charge<br>(13) | Donation<br>Others (14) | Member<br>Interest(15) | (1+2+3+4+7+8+10+11 | Net<br>1+12+14+<br>(6+9+ |

Figure: Samitee Net Balance

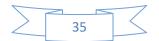

## PERFORM SAMITEE NET BALANCE

## Steps to Execute:

- 1. Open Samitee Net Balance page from the menu.
- 2. All input field which is indicate with (\*) symbol are mandatory field.
- 3. To view the report user need to press "Show Report" Button.
- 4. To Clear all the Textboxes, click on 'Clear' button.

## 2.6.3 PROCESS

#### PURPOSE

IT Admin/Business User will use this screen/activity to view Process related reports.

2.6.3.1 END OF DAY PROCESS REPORT

Menu

**Reports > Process > End Of Day Process Report** 

USER INTERFACE: END OF DAY PROCESS REPORT

| f | <u>প</u> ি.এম.রস - আমার বাড়ি আমার খামার ( <b>ক</b> য় সংশোধিত)                                  | () 11-JUN-20 | Home | A VENDOR ▼ |
|---|--------------------------------------------------------------------------------------------------|--------------|------|------------|
| s | ecurity Module 💿 Business Admin 💿 ABAK Management 💿 Amendment 💿 Approval 💿 Month End 💿 Reports 💿 |              |      |            |
|   | Day Close Report                                                                                 |              |      |            |
|   | no ass found                                                                                     |              |      |            |

Figure: End of Day Process Report

## PERFORM END OF DAY PROCESS REPORT

#### Steps to Execute:

- 33. Open End of Day Process Report page from the menu.
- 34. User Can see the day close report on this page.

#### 2.6.3.2 INTEREST PROVISION REPORT

#### Μενυ

#### **Reports > Process > Interest Provision Report**

#### **USER INTERFACE: INTEREST PROVISION REPORT**

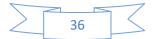

| সি.এম.এস - আমার বাড়ি আমার খামার (৩য় সংশোধিত)         | () 11-381-20 Home & VE                                | NDOR 🔻 |
|--------------------------------------------------------|-------------------------------------------------------|--------|
| Security Module 💿 Business Admin 🕥 ABAK Management 🐑 J | imendiment 🕑 Approval 📀 Month End 📀 Reports 😔         |        |
| Interest Provision Parameter List                      | 🖉 Cear 🛛 🖾 Show Reg                                   | port   |
| A/C No :                                               | 644761124 - bddopur sahapara gram Uninyan Samitee 🛛 🗄 |        |
| From Date :                                            | 12-MAY-20                                             |        |
| To Date :                                              | 11-JUN-20                                             |        |
| Provision Details                                      |                                                       |        |
| no data found                                          |                                                       |        |

Figure: Interest Provision Report

## PERFORM INTEREST PROVISION REPORT Steps to Execute:

- 1. Open Interest Provision Report page from the menu.
- 2. All input field which is indicate with (\*) symbol are mandatory field.
- 3. To view the report user need to press "Show Report" Button.
- 4. To Clear all the Textboxes, click on 'Clear' button.

## **2.6.4 MONITORING**

#### PURPOSE

IT Admin/Business User will use this screen/activity to view Process related reports.

#### 2.6.4.1 MESSAGE SENT STATUS

Menu

**Reports > Monitoring > Message Sent Status** 

**USER INTERFACE: MESSAGE SENT STATUS** 

| সি.এম.রস - আমার বাড়ি আমার খামার (গন্ন সংশোধিত)                                                   | () 11-JUN-20 Home | R vendor ▼  |
|---------------------------------------------------------------------------------------------------|-------------------|-------------|
| Security Module 💿 Basiness Admin 💿 ABAK Management 💿 Amendment 💿 Approval 💿 Month End 💿 Reports 💿 |                   |             |
| Parameter Lists                                                                                   | 🖉 Clear 🛛 🗘       | Show Report |
| Message Status * Pending *                                                                        |                   |             |
| Message Date: 11.JUN-20                                                                           |                   |             |

Figure: Message Set Status

#### PERFORM MESSAGE SENT STATUS

#### Steps to Execute:

- 1. Open Message Set Status page from the menu.
- 2. All input field which is indicate with (\*) symbol are mandatory field.
- 3. To view the report user need to press "Show Report" Button.
- 4. To Clear all the Textboxes, click on 'Clear' button.

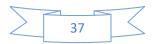

## 2.6.4.2 FIELD ACTIVITY REPORT

#### Menu

**Reports > Monitoring > Field Activity Report** 

#### USER INTERFACE: FIELD ACTIVITY REPORT

| সি.এম.এস - আমার বাড়ি আমার খামার (তশ্ব সংশোধিত)                                                   |                                      |                |                 |                                         |                                                        |                   |                        |                   |                      |                     |                           |                         |                      | 0 Home | A VENDOR            |
|---------------------------------------------------------------------------------------------------|--------------------------------------|----------------|-----------------|-----------------------------------------|--------------------------------------------------------|-------------------|------------------------|-------------------|----------------------|---------------------|---------------------------|-------------------------|----------------------|--------|---------------------|
| Security Module 🐑 Business Admin 🐑 ABAK Management 🐑 Amendment 🐑 Approval 💬 Month End 🐑 Reports 💿 |                                      |                |                 |                                         |                                                        |                   |                        |                   |                      |                     |                           |                         |                      |        |                     |
| Parameter List                                                                                    |                                      |                |                 |                                         |                                                        |                   |                        |                   |                      |                     |                           |                         |                      |        | Show Report         |
| District Name : 64 - Naogaon                                                                      |                                      |                |                 |                                         | 64 - Naogaon                                           | <b>~</b>          |                        |                   |                      |                     |                           |                         |                      |        |                     |
| Upazila Name : 4                                                                                  |                                      |                |                 |                                         | 47 - Manda                                             | -                 |                        |                   |                      |                     |                           |                         |                      |        |                     |
|                                                                                                   |                                      |                |                 |                                         | 61 - Moinom                                            | *                 |                        |                   |                      |                     |                           |                         |                      |        |                     |
|                                                                                                   |                                      |                |                 |                                         | 644761124 - Bddopur Sahapara Gram Unnyan Samitee 🛛 1 🗐 |                   |                        |                   |                      |                     |                           |                         |                      |        |                     |
| From Date (Formation Date) : 11-JUN-18                                                            |                                      |                |                 |                                         | Ē                                                      |                   |                        |                   |                      |                     |                           |                         |                      |        |                     |
|                                                                                                   | To Date (Formation Date) : 11-JUN-20 |                |                 |                                         |                                                        | <b></b>           |                        |                   |                      |                     |                           |                         |                      |        |                     |
| Field Activity                                                                                    | Detail Repo                          | rt             |                 |                                         |                                                        |                   |                        |                   |                      |                     |                           |                         |                      |        |                     |
| District                                                                                          | Upazila                              | Union          | Samitee<br>Code | Samitee Name                            |                                                        | Formation<br>Date | No Of Member<br>(Reg.) | Member Dep<br>Amt | Grantable<br>Deposit | Member Grant<br>Amt | Last Member Grant<br>Date | Payable Member<br>Grant | Samitee Grant<br>Amt |        | nitee Grant<br>Date |
| NADGAON<br>(64)                                                                                   | MANDA<br>(47)                        | MOINOM<br>(61) | 644761124       | Bddopur Sahapara Gram Unnyan<br>Samitee |                                                        | 10-JUL-19         | 12                     | 20300             | 20300                | 20300               |                           | 0                       | 75000                |        |                     |
| Upazila Total:                                                                                    |                                      |                |                 |                                         |                                                        |                   | 12                     | 20300             | 20300                | 20300               |                           | 0                       | 75000                |        |                     |
| District Total:                                                                                   |                                      |                |                 |                                         |                                                        |                   | 12                     | 20300             | 20300                | 20300               |                           | 0                       | 75000                |        |                     |
| Report Total:                                                                                     |                                      |                |                 |                                         |                                                        |                   | 12                     | 20300             | 20300                | 20300               |                           | 0                       | 75000                |        |                     |
| Download File                                                                                     |                                      |                |                 |                                         |                                                        |                   |                        |                   |                      |                     |                           |                         |                      |        |                     |
|                                                                                                   |                                      |                |                 |                                         |                                                        |                   |                        |                   |                      |                     |                           |                         |                      |        | 1 - 1               |

Figure: Field Activity Report

## PERFORM FIELD ACTIVITY REPORT Steps to Execute:

- 5. Open Field Activity Report page from the menu.
- 6. All input field which is indicate with (\*) symbol are mandatory field.
- 7. To view the report user need to press "Show Report" Button.
- 8. To Clear all the Textboxes, click on 'Clear' button.

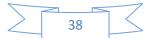